## ČESKÉ VYSOKÉ UČENÍ TECHNICKÉ V PRAZE FAKULTA STROJNÍ

# DIPLOMOVÁ PRÁCE

Návrh turbíny pro turbohřídelový motor

LETADLOVÁ TECHNIKA PAVEL NOVOTNÝ 2021

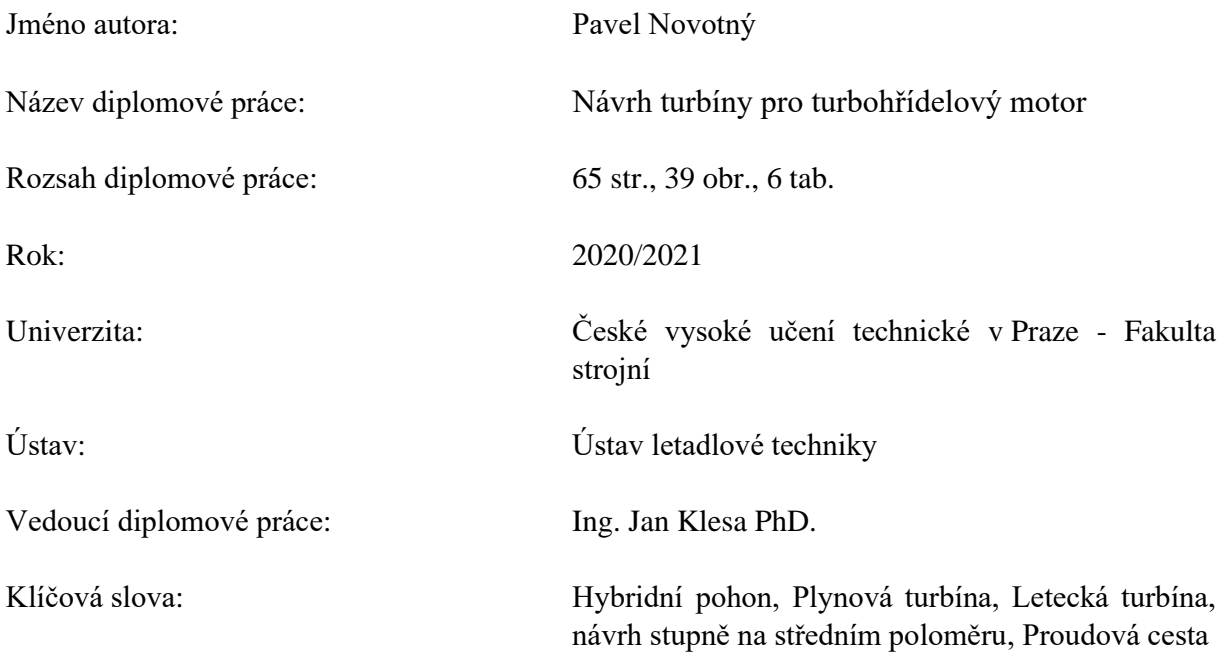

#### **Anotace:**

První část diplomové práce tvoří rešerše na téma axiálních plynových turbín, ve které je popsáno jejich rozdělení, důležité rovnice, jejich konstrukce a v neposlední řadě také principy tlakových ztrát. Druhá část se zabývá návrhem turbíny na středním poloměru. V poslední části byly vytvořeny modely lopatek pro oba stupně a jejich proudové cesty, ve kterých pak bylo simulováno proudění pomocí CFD.

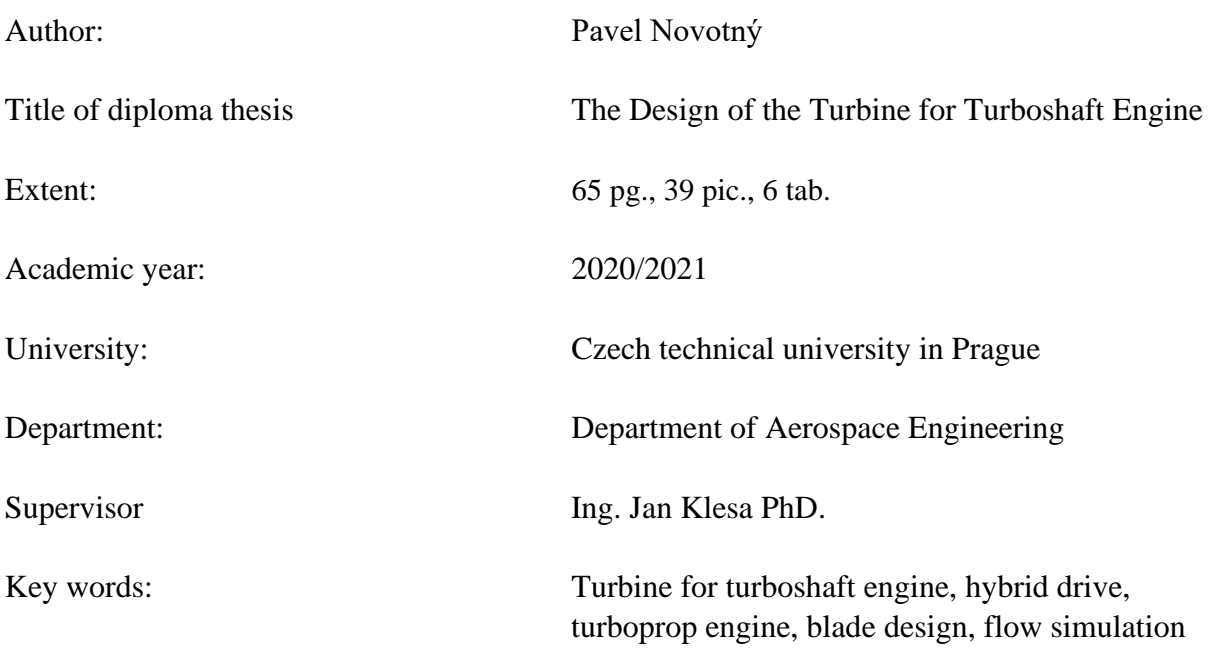

#### **Anotation:**

The diploma thesis is focused on design of the turbine for turboshaf engine. Beginning of work describes typical construction of axial turbines and its parts. Next part is about calculation the meanline design and configuration. Last part described the flow inside the turbine by CFD simulation.

## **Prohlášení**

Prohlašuji, že jsem diplomovou práci na téma "návrh letecké turbíny" vypracoval samostatně a použil jsem pouze literární prameny uvedené v přiloženém seznamu.

Nemám závažný důvod proti užití tohoto školního díla ve smyslu § 60 č.121/2000 Sb., o právu autorském, o právech souvisejících s právem autorským a o změně některých zákonů (autorský zákon), ve znění pozdějších předpisů.

V Praze dne ……………………………. …………………………

podpis

#### Poděkování

Rád bych na tomto místě poděkoval vedoucímu mé diplomové práce Ing. Janu Klesovi, Ph.D. za jeho ochotu a cenné rady při jejím zpracovávání. Také bych chtěl poděkovat své rodině a všem svým blízkým za jejich podporu.

## Obsah

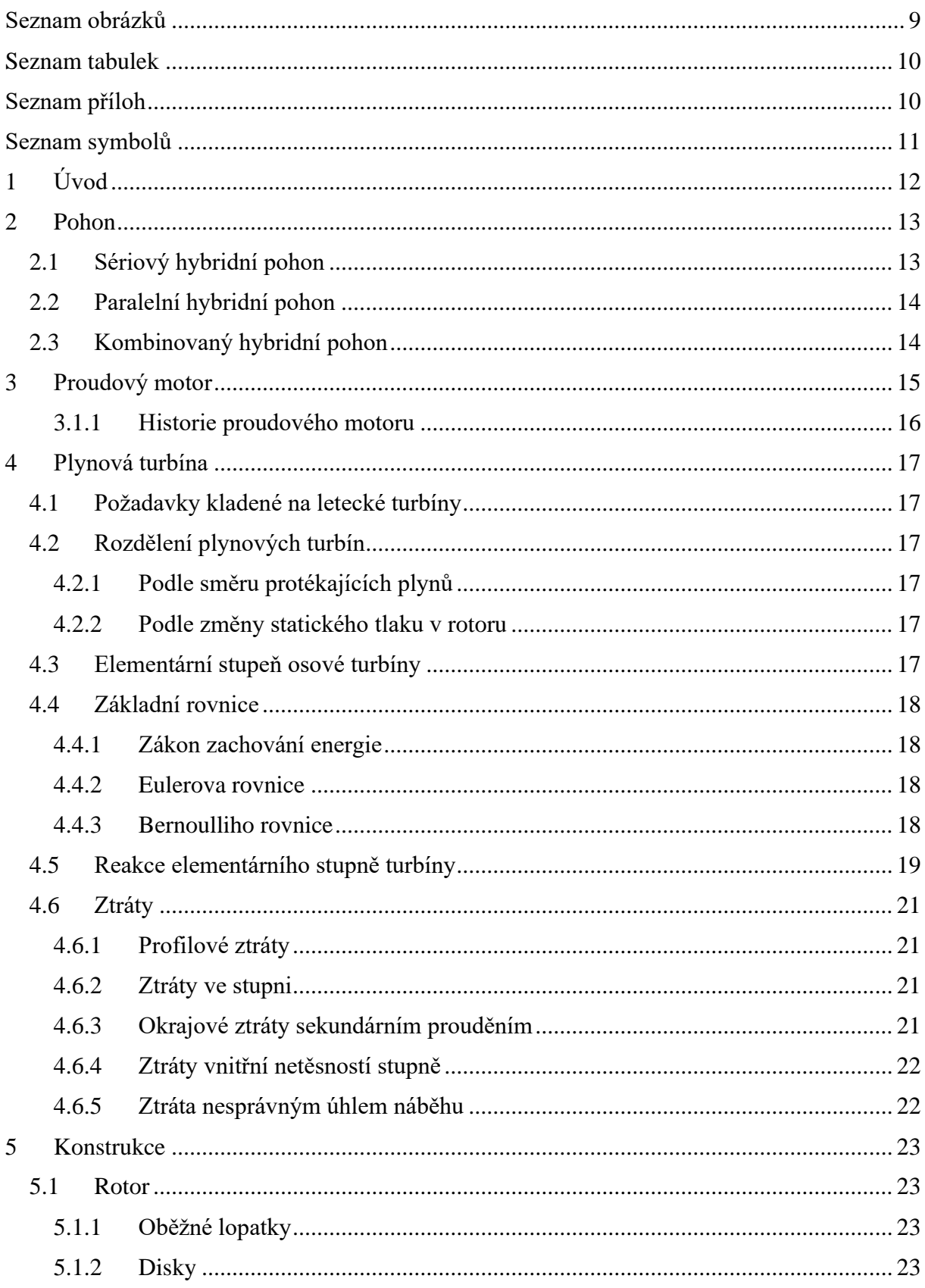

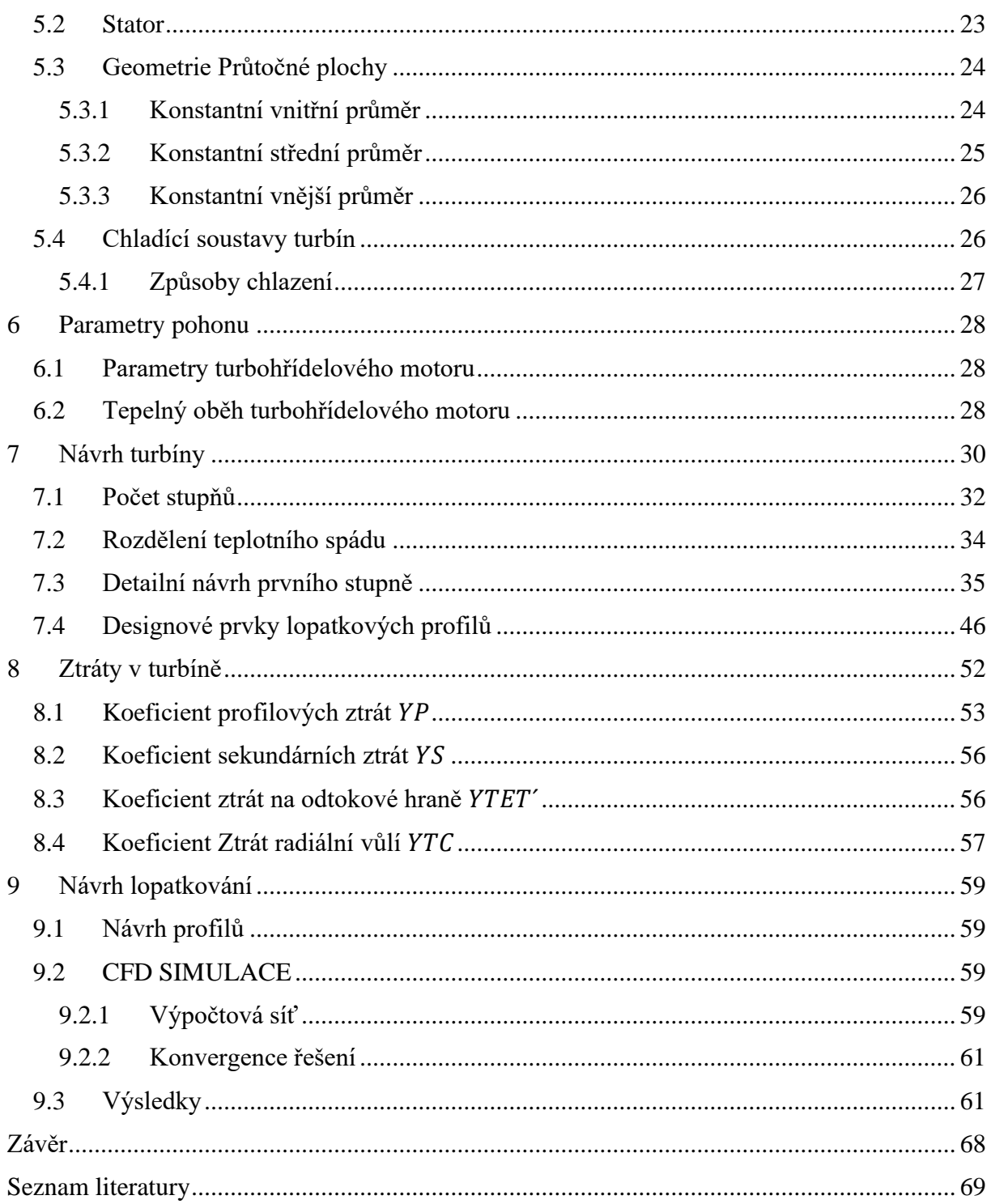

## <span id="page-8-0"></span>Seznam obrázků

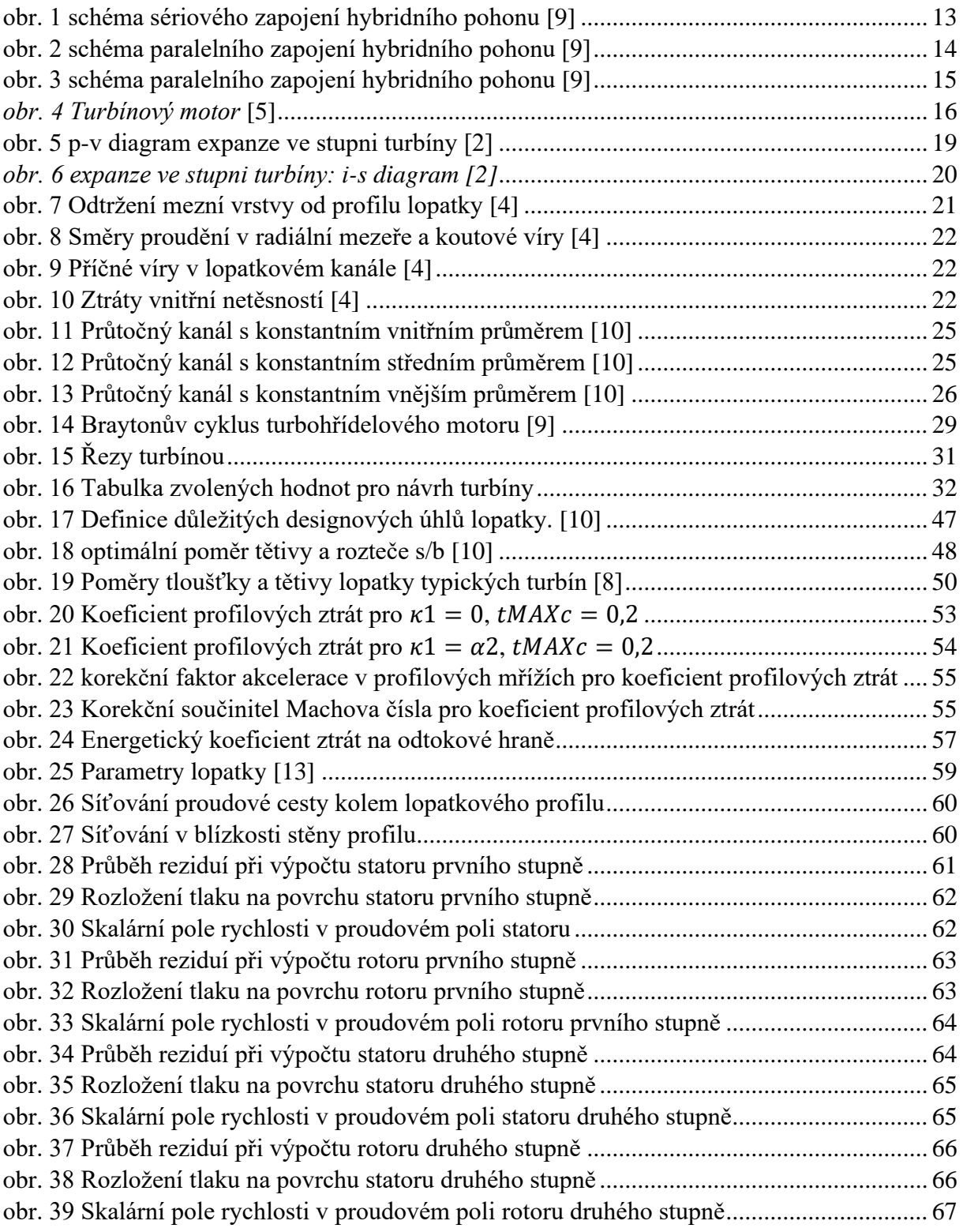

## <span id="page-9-0"></span>Seznam tabulek

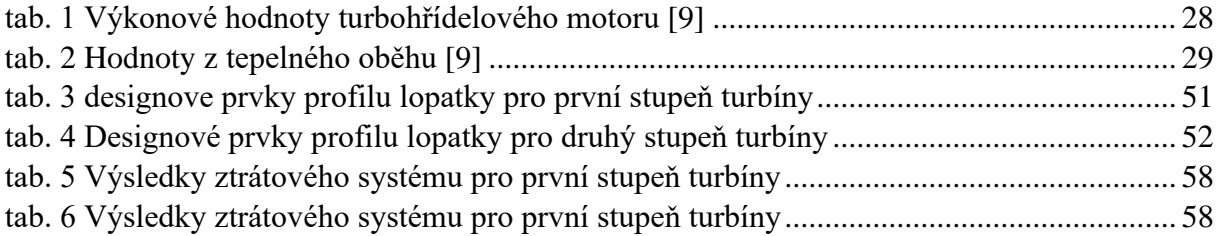

## <span id="page-9-1"></span>Seznam příloh

- 1. Výpočtový excel
- 2. CAD soubory lopatkových profilů
- 3. Složka CFD simulace

## <span id="page-10-0"></span>Seznam symbolů

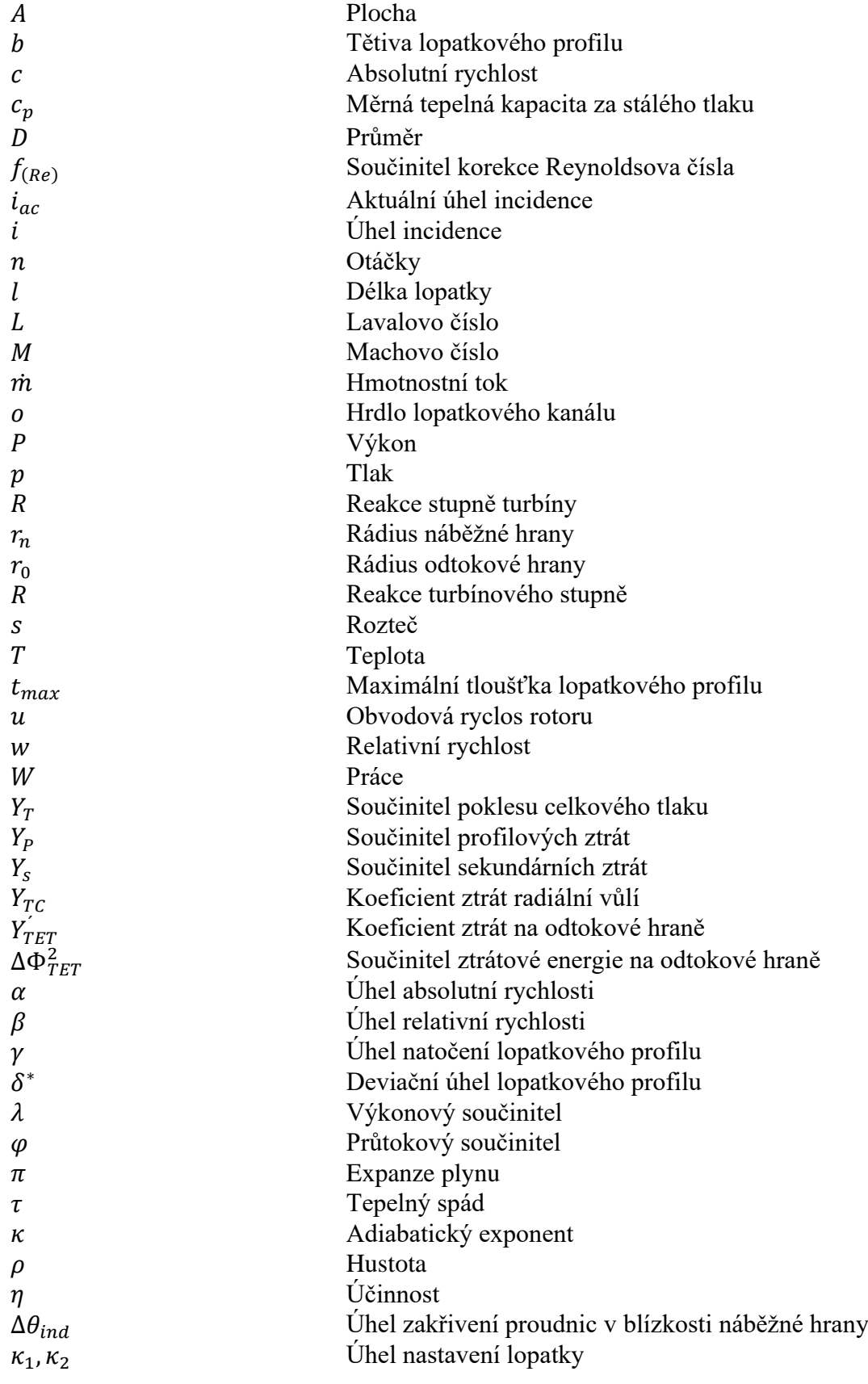

## <span id="page-11-0"></span>1 Úvod

Diplomová práce se zabývá návrhem axiální turbíny do turbohřídelového motoru. První částí je rešerše, která popisuje hybridní pohony používané v letectví, dále popisuje samotný proudový motor a následuje rešerše na téma plynové turbíny. V této sekci je popsáno rozdělení turbín, důležité rovnice pro výpočet, ztráty, které se v plynových turbínách objevují a také je zde popsána její konstrukce.

Druhá část se zabývá samotným návrhem turbíny. Nejprve je stanoven počet stupňů, následuje rozdělení teplotního spádu a poté pokračuje detailním návrhem turbíny na středním poloměru, ve kterém je stanovena konečná účinnost. Jsou zde také počítány některé designové prvky lopatkových profilů, které jsou důležité pro stanovení celkových ztrát.

Poslední část se zabývá samotnou konstrukcí lopatkových profilů, jejich modelem a také modelem proudových cest, kterými protékají spaliny. Diplomová práce končí popisem CFD simulace a ukazuje zde její výsledky.

## <span id="page-12-0"></span>2 Pohon

Jelikož se diplomová práce bude zabývat návrhem turbíny do pohonu s hybridním uspořádáním, je vhodné zde uvést nějaké informace právě o hybridních pohonech. Hybridním pohonem je pohon, který kombinuje několik zdrojů energie k pohonu letadla. V současné době se nejčastěji kombinují spalovací motor a elektromotor. Tyto energetické zdroje mohou být zapojeny podle různých schémat, a to v paralelním, sériovém, nebo kombinovaném. [9]

## <span id="page-12-1"></span>2.1 Sériový hybridní pohon

Jak už název napovídá, sériový hybridní pohon je zapojen tak, že jsou jeho jednotlivé prvky zapojeny za sebou. Mechanická energie spalovacího motoru je dodávána do elektrického generátoru, kde se generuje elektrická energie a ta je dodávána do elektrického motoru přes invertor. V tomto případě tedy spalovací motor společně s elektrickým generátorem funguje jako zařízení pro výrobu elektrické energie. Tato energie je pak vedena přes řídící jednotku buď do elektromotoru a v případě přebytku energie do akumulátorů. Elektromotor buď přímo, nebo přes reduktor, pohání vrtuli. [9]

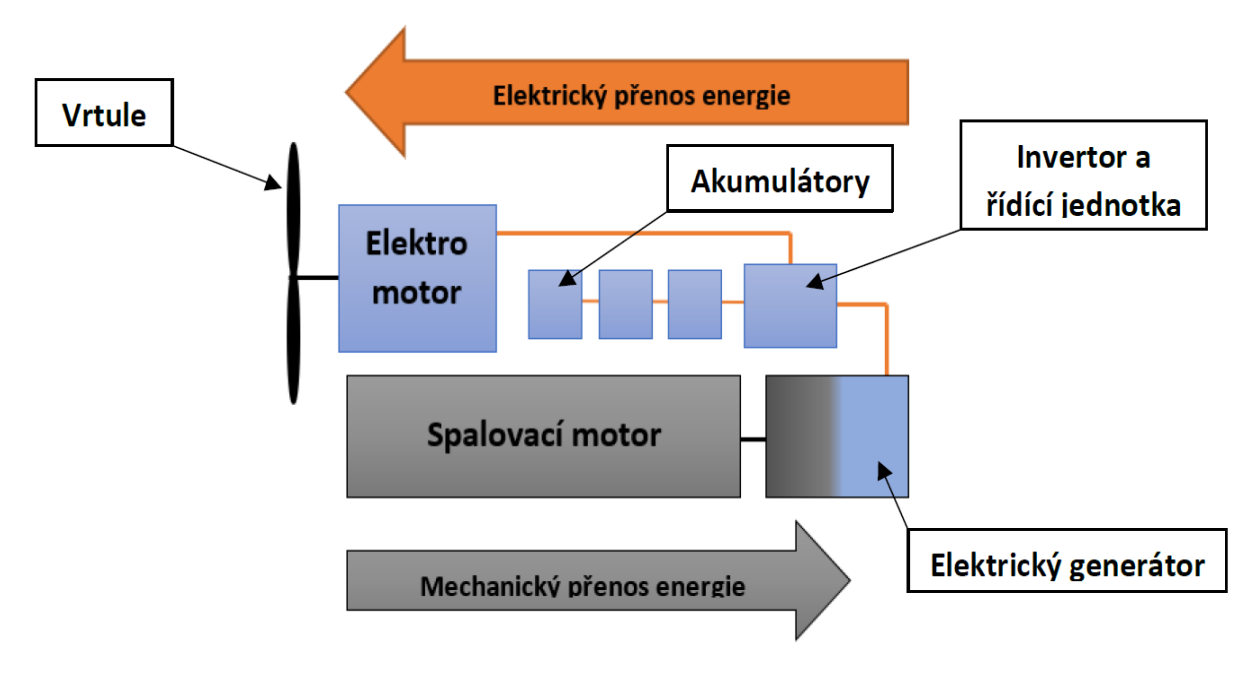

*obr. 1 schéma sériového zapojení hybridního pohonu* [9]

<span id="page-12-2"></span>Toto uspořádání umožnuje větší flexibilitu konstrukčního řešení draku letounu, jelikož spalovací motor společně s elektrickým generátorem může být v jiné části letounu, než elektromotor. V tomto uspořádání spalovací motor pracuje v úzkém pásmu otáček, což zvyšuje jeho efektivitu. Je to rovněž jednodušší koncepce na realizaci pohonu, než ostatní zapojení. [9]

Při selhání jednoho z klíčových prvků tohoto zapojení, neexistuje záložní pohon a dojde tedy k selhání celého pohonného systému. [9]

Oproti ostatním zapojením dosahuje toto uspořádání dobrých výsledků zejména proto, že spalovací motor dosahuje velké efektivity provozu, nicméně převod mechanické energie ze spalovacího motoru na elektrickou energii, která je znovu převedena na mechanickou energii, není tak efektivní, jako čistě mechanický přenos. V případě přenosu větších kroutících

momentů při menší rychlosti, nebo při střídavém zatížení, je sériové uspořádání nejvýhodnější. [9]

## <span id="page-13-0"></span>2.2 Paralelní hybridní pohon

V tomto zapojení je hlavním charakteristickým rysem skutečnost, že spalovací motor i elektromotor mohou pohánět vrtuli přímo. Spalovací motor tak nepřevádí mechanickou energii na elektrickou přes elektrický generátor, ale dodává ji přímo vrtuli. Uspořádání může pracovat v několika režimech, a to pohon vrtule pouze elektromotorem, nebo pouze spalovacím motorem a v případě potřeby vyššího výkonu je možná práce obou motorů dohromady. V režimu, kdy pracují oba motory dohromady, pohon využívá spalovacího motoru a v případě potřeby vyššího výkonu se přidá elektromotor. Tento režim umožňuje výkonovou rezervu v podobě elektromotoru. [9]

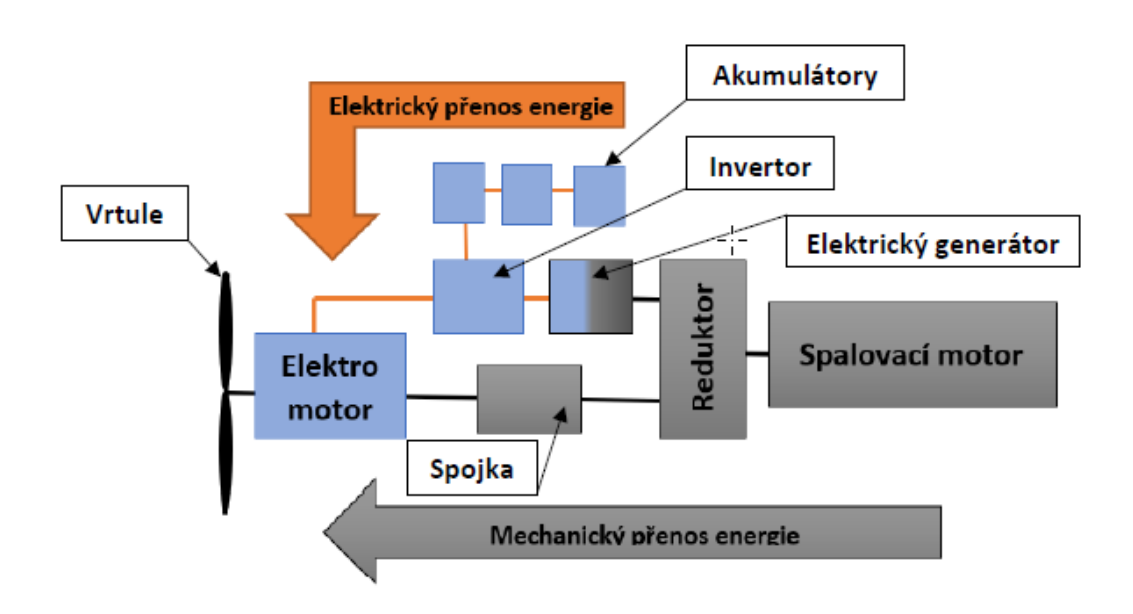

*obr. 2 schéma paralelního zapojení hybridního pohonu [9]*

<span id="page-13-2"></span>U tohoto zapojení je elektromotor zároveň generátorem elektrické energie, který umožňuje dobíjení akumulátorů. Oproti sériovému zapojení, kde jsou elektromotor a generátor dvě zařízení, je zde výhoda ušetření hmotnosti. [9]

Velkou výhodou tohoto zapojení je, že v případě selhání jedné paralelní větve přebírá druhá větev pohon letounu. [9]

Oproti sériovému zapojení je zde nevýhoda, že spalovací motor musí být funkční v celém rozsahu otáček, čímž se snižuje jeho účinnost. Také je zde omezena možnost flexibility zástavby, jelikož oproti sériovému pohonu zde musí být spalovací motor pevně spojen s hřídelí, stejně jako elektromotor. [9]

## <span id="page-13-1"></span>2.3 Kombinovaný hybridní pohon

Toto uspořádání kombinuje sériové a paralelní zapojení, a proto se jedná o technicky nejnáročnější a také nejdražší řešení. Co se týče energetických bilancí je toto uspořádání nejvýhodnější, úspora paliva oproti samostatnému spalovacímu pohonu se pohybuje od 5 do 9%. [9]

Hnanou hřídel zde roztáčí jak elektromotor, tak i spalovací motor, a to v režimech, při kterých pracuje pouze elektromotor, spalovací motor a nebo oba dva dohromady. [9]

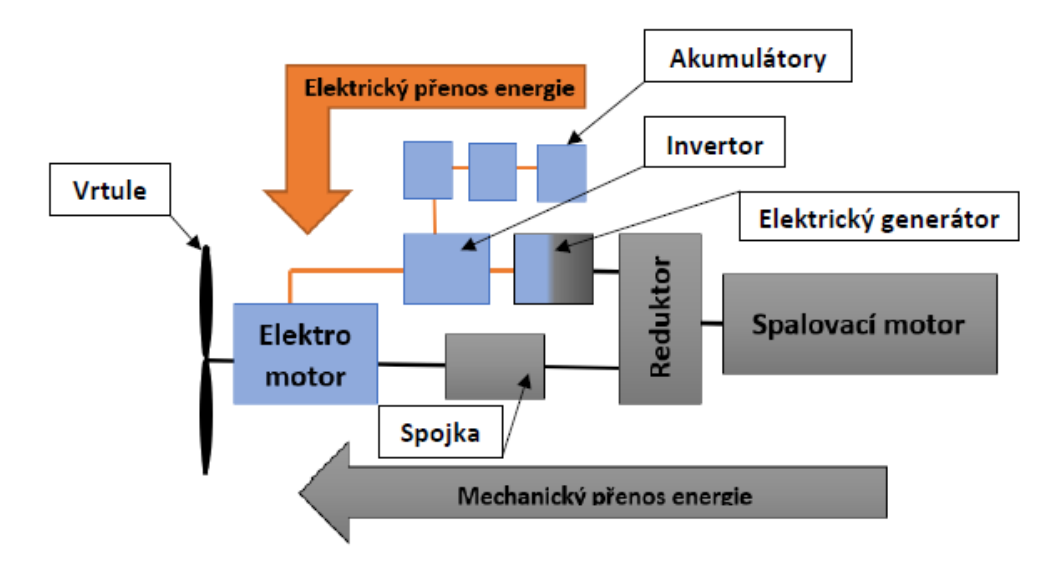

*obr. 3 schéma paralelního zapojení hybridního pohonu [9]*

<span id="page-14-1"></span>Výhodou je, že v případě poruchy elektromotru, či jiného článku elektrické větve, spalovací motor může fungovat jako záložní pohonný systém a naopak. [9]

Velká náročnost návrhu celého pohonu a realizace systému řízení je velkou nevýhodou tohoto uspořádání. [9]

## <span id="page-14-0"></span>3 Proudový motor

Proudový motor je motor pracující na principu 3. Newtonova zákona akce a reakce. Přes vstupní ústrojí, které se nachází na úplném začátku motoru, vstupuje vzduch, který je nasáván kompresorem. V kompresoru je vzduch dále stlačován, čímž se zahřívá a dále proudí do spalovací komory. Ve spalovací komoře se do vzduchu vstřikuje palivo, které ve spojení se vzduchem vytvoří hořlavou směs a ta se následně zažehne. Horké expandující spaliny pak roztáčí turbínu, která je hřídelem pevně spojena s kompresorem. Za turbínou se nachází výstupní tryska, kde se tepelná a tlaková energie mění na kinetickou energii, čímž vzniká tah. [6]

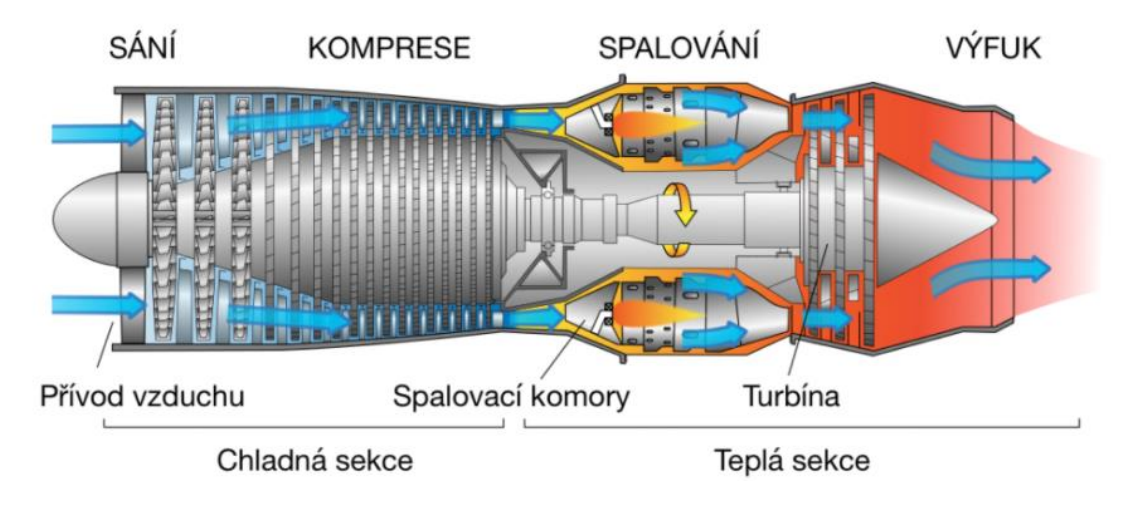

*obr. 4 Turbínový motor* [5]

<span id="page-15-1"></span>Plynová turbína nacházející se v zadní části motoru je určena nejen k pohonu kompresoru, ale i k pohonu pomocných agregátů. Existují také konstrukce motoru, ve kterých jsou takzvané volné turbíny, které pohání vrtuli, nebo vedou mechanický výkon přes hřídel k pohonu dalšího zařízení, například rotoru vrtulníku. Tyto motory se nazývají turbovrtulové, nebo turbohřídelové motory. [7]

### <span id="page-15-0"></span>3.1.1 Historie proudového motoru

První patent na proudový motor se objevil roku 1930 ve Velké Británii, který byl udělen Franku Whittleovi. K jeho zkouškám došlo až roku 1941 na letadle Gloster E.28/39. V Německu byl poprvé otestován roku 1937 motor Hanse von Oheina. První letoun s tímto motorem Heinkel He 178 vzlétl v roce 1939. Po druhé světové válce se používaly motory s oboustrannými radiálními kompresory, kvůli požadavkům na vyšší výkon se začaly používat vícestupňové axiální kompresory. [6]

## <span id="page-16-0"></span>4 Plynová turbína

Plynová turbína je stroj, který mění tlakovou a tepelnou energii na mechanickou práci, děje se tak prostřednictvím kinetické energie. Turbína je tvořena systémem kanálů, ve kterých se mění potenciální energie v kinetickou energii. Systémy kanálů se dělí na pohyblivé a nepohyblivé. Nepohyblivé kanály se nazývají statorem a pohyblivé kanály se nazývají rotorem. Ve statoru, který je tvořen turbínovými lopatkami, se zvyšuje rychlost plynů, zrychlený plyn pak proudí do rotoru, kde nastane změna momentu hybnosti. Rotor se tak roztáčí a koná práci, kterou předá na hřídel turbíny. [2]

## <span id="page-16-1"></span>4.1 Požadavky kladené na letecké turbíny

- Velký výkon
- Malá hmotnost
- Vysoká účinnost
- Dlouhá životnost

[2]

## <span id="page-16-2"></span>4.2 Rozdělení plynových turbín

Plynové turbíny se dělí podle různých kritérií, jako jsou směr protékajícího proudu plynů, změna statického tlaku v rotoru, nebo podle počtu stupňů. [2]

### <span id="page-16-3"></span>4.2.1 Podle směru protékajících plynů

Pokud plyn proudí ve směru osy, nebo jen s mírnými odchylkami od tohoto směru, pak se turbína nazývá **osovou**. Tato turbína bývá používaná v letectví převážně, protože splňuje veškeré požadavky, které jsou na letecké turbíny kladeny. Tyto turbíny jsou vhodné pro střední i velké hmotnostní průtoky. [2]

Naproti tomu v **radiálních** turbínách plyn proudí převážně radiálním směrem. Radiální turbíny lze dále dělit na odstředivé a dostředivé podle toho, zda plyn proudí od osy k vnějšímu průměru, nebo obráceně. Jsou vhodné spíše pro malé hmotnostní průtoky. [2]

### <span id="page-16-4"></span>4.2.2 Podle změny statického tlaku v rotoru

Pokud v rotoru statický tlak klesá, pak jde o **reakční (přetlakové)** turbíny. Tyto turbíny se používají v letectví zejména kvůli jejich vysoké účinnosti. [2]

Pokud se v rotoru statický tlak nemění, pak jde o **akční (rovnotlaké)** turbíny. Mají nižší účinnost, než reakční turbíny a bývají rozměrnější. [2]

## <span id="page-16-5"></span>4.3 Elementární stupeň osové turbíny

Stupeň, který má nekonečně krátké lopatky, jejichž délka je vytyčena vzdáleností mezi dvěma sousedními proudnicemi, se nazývá elementárním stupněm. Tento stupeň je možné vytvořit kdekoli mezi vnějším  $r_i$  a vnitřním  $r_e$  poloměrem. Elementární stupeň je metodou pro výpočet parametrů proudění v turbíně. [2]

Ve **statoru** narůstá rychlost vlivem zmenšující se průtočné plochy. Za předpokladu, že ze statoru není odváděno teplo, bude celková entalpie konstantní, protože ve statoru neodvádíme, ani do něj nepřivádíme práci. Za předpokladu střední měrné tepelné kapacity se nebude měnit ani celková teplota. Statická rychlost a statický tlak vlivem narůstající rychlosti poklesnou. Malý pokles celkového tlaku je způsoben ztrátami. [2]

Průtočná plocha **rotoru** se podobně jako ve statoru zmenšuje, ovšem zmenšení průtočné plochy není tak velké. Roste zde relativní rychlost, tedy klesá statická teplota a statický tlak. Za předpokladu střední měrné tepelné kapacity plynu nastane pokles celkové teploty a tlaku. Velký pokles rychlosti plynu způsobuje pokles celkové entalpie. Konfuzorní kanál osové turbíny dovoluje velké ohnutí proudu, které je až několikanásobně větší, než u osového kompresoru. Díky tomu je možné jednostupňovou turbínou pohánět více stupňů osového kompresoru. [2]

### <span id="page-17-0"></span>4.4 Základní rovnice

Mechanická energie potřebná k propulzi letadla je vyvozená tepelnou energií, vzniklé ve spalovací komoře. Tepelná energie vzniká spalováním paliva ve spalovací komoře, tedy přeměnou chemické energie na tepelnou. Proces přeměny energie tepelné na mechanickou, je náročnějším úkolem, proto je vhodné zde zmínit některé její zákonitosti a rovnice, které je popisují. [3]

#### <span id="page-17-1"></span>4.4.1 Zákon zachování energie

Ze stupně turbíny se odvádí práce, která je rovna poklesu celkové entalpie plynu, což odpovídá poklesu celkové teploty. [2]

$$
W_{et} = c_p \cdot (T_{0c} - T_{2c}) \tag{1} [2]
$$

Pokles celkové entalpie plynu, a tedy i pokles celkové teploty, je roven efektivní práci odvedené ze stupně turbíny.

#### <span id="page-17-2"></span>4.4.2 Eulerova rovnice

Tato rovnice popisuje síly a momenty působící na proudící plyn od obtékaných těles. Definice má následující znění: *Součet všech sil působících na vymezenou hmotnost tekutiny od obtékaných profilů a na hranicích kontrolní plochy v ustáleném proudu, je roven časové změně hybnosti tekutiny při jejím průtoku přes hranice vymezené kontrolní plochou.* [1]

$$
\dot{m}(c_{2u}r_2 - c_{1u}r_1) = -M_{et} \tag{2} [2]
$$

Kde:

 $c_{1u}$ ,  $c_{2u}$  – složky obvodové rychlosti

 $r_1, r_2$  – jsou zvdálenosti mezi osou otáčení a težišti hmoty na vstupu a na výstupu

#### $\dot{m}$  – hmotnostní průtok plynu

Rovnice uvedená výše je rovnice o momentech hybnosti vnějších sil. Kde moment vnějších sil  $M_{et}$  je záporný, neboť je z hřídele turbíny odváděn. [2]

### <span id="page-17-3"></span>4.4.3 Bernoulliho rovnice

Bernoulliho rovnice je v podstatě mechanický tvar rovnice zákona zachování energie. [1]

$$
-W_{et} = W_{pol,tc} - W_{rc}
$$
 (3) [2]

Kde:

 $W_{et} = W_{st}$ 

 $W_{\text{pol,tc}}$  – Polytropická expanzní technická práce

#### $W_{rc}$  – Práce vynaložená na překonání ztrát

Výše uvedená rovnice je Bernoulliho rovnice pro případ průtoku plynu lopatkovým strojem, při kterém je práce hřídelem odváděna. [2]

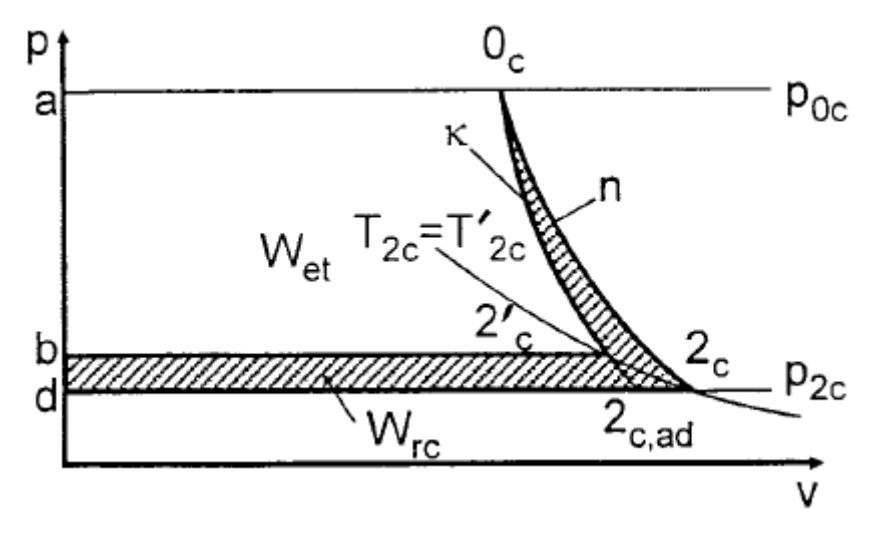

*obr. 5 p-v diagram expanze ve stupni turbíny* [2]

<span id="page-18-1"></span>Na výše uvedeném p-v diagramu je graficky znázorněná práce stupně turbíny.

Polytropická technická práce  $W_{pol,tc}$ , získaná při expanzi, zobrazuje plocha (a, d,2c.0c. a).

Práce vynaložená na překonaní ztrát ve stupni turbíny, je zobrazena plochou (b. d. 2c. 0c. 2c', b).

Efektivní práce odvedená z turbínového stupně  $W_{et}$  je vyjádřená plochou (a, b. 2c. 0c, a). [2]

### <span id="page-18-0"></span>4.5 Reakce elementárního stupně turbíny

Reakce elementárního stupně je poměr adiabatické práce rotoru ku adiabatické práci v celém stupni

$$
\rho_t = \frac{W_{ad,r}}{W_{ad,c}} \tag{4} [2]
$$

Reakce elementárního stupně má rozmezí  $0 \leq \rho_t < 1$ 

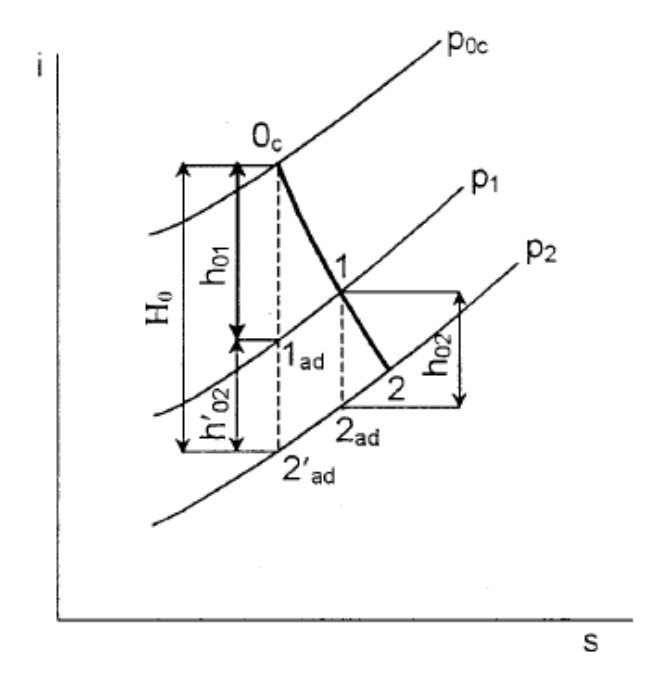

*obr. 6 expanze ve stupni turbíny: i-s diagram [2]*

<span id="page-19-0"></span>U turbín se používá i-s diagram, protože zobrazuje příslušní rozdíl entalpií. Také kvůli malé rychlosti  $c_0$  se zde vyjadřuje adiabatická práce ve statoru prostřednictvím rychlosti  $c_1$ . [2]

Na obr. 2 jsou znázorněny adiabatické práce:

- Adiabatickou práci statoru:  $W_{ad,stat} = h_{01} = i_{0c} i_{1ad}$
- Adiabatickou práci rotoru:  $W_{ad,rot} = h_{02} = i_1 i_{2ad}$
- Adiabatickou práci stupně:  $W_{ad,stat} = h_{01} = i_{0c} i_{1ad}$

Za předpokladu, že Izobary  $p_1$  a  $p_2$  se rozbíhají jen málo a proto  $W_{ad} \approx W_{ad}$  rot a tudíž  $h_{02} \approx$  $h_{02}^{'} = i_{1ad} - i_{ad}^{'}$  a při aplikaci rovnice zachování energie vznikne rovnice (1.4). [2]

$$
\rho_t = \frac{\frac{w_{2ld}^2 - w_1^2}{2}}{\frac{w_{2ld}^2 - w_1^2}{2} + \frac{c_{2ld}^2}{2}}
$$
(5) [2]

[2]

Pokud má stupeň turbíny reakci  $\rho_t = 0$ , jedná se o **rovnotlaký (akční) elementární stupeň**. V těchto stupních se projevuje nízká účinnost kvůli velkému ohnutí proudu, vysoké rychlosti  $c_1$  a nulové změně relativní rychlosti w, proto se nepoužívají v leteckých turbínách. [2]

Pro letecké motory se používají Reakční elementární stupně  $\rho_t > 0$ . Statický tlak u těchto stupňů klesá jak v rotoru, tak i ve statoru a rychlost  $c_1$  zde klesá. Reakce na středním průměru bývají  $\rho_t = 025$  až 0,35. [2]

### <span id="page-20-0"></span>4.6 Ztráty

Energie přenášená tekutinou se v ideálním případě (případ beze ztrát) celá přemění na práci turbíny. V reálném případě při průchodu tekutiny turbínou vznikají ztráty, tedy energie se přemění na nežádoucí formy energie. Aby bylo možné ztráty spočítat, je nutné nejprve definovat ideální případ, tedy potenciální proudění. [4]

#### <span id="page-20-1"></span>4.6.1 Profilové ztráty

Ztráty vznikající v okolí profilu v důsledku jeho obtékání tekutinou, jsou profilové ztráty. [4]

**Ztráty třením v mezní vrstvě** jsou jedním ztrátovým dějem profilových ztrát. Tuto ztrátu ovlivňuje zejména drsnost povrchu lopatky. [4]

**Ztráta vířením pří odtržení mezní vrstvy od profilu** je ztrátový děj, při kterém se zbrzdí proud tekutiny o plochu profilu a statický tlak klesne pod hladinu tlaku na konci mříže. Klesneli celkový tlak v proudnici pod hladinu tlaku za profilem, nastane opačně (vratné proudění). [4]

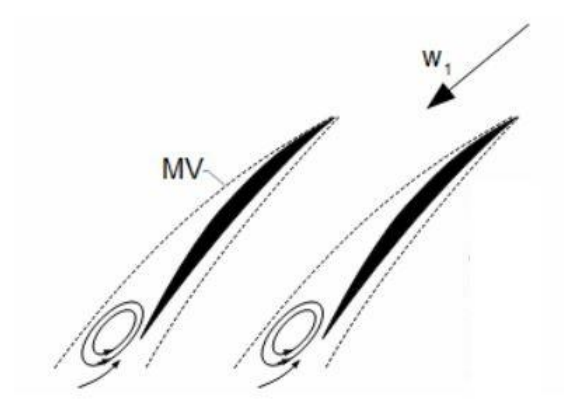

*obr. 7 Odtržení mezní vrstvy od profilu lopatky [4]*

<span id="page-20-4"></span>Tento jev nastává zpravidla na sací straně lopatky, v některých extrémních případech i na přetlakové straně lopatky. [4]

**Ztráty vířením za odtokovou hranou** vznikají v místě, kde se spojuje sací a přetlaková strana lopatky. Odtoková hrana není ostrá a v důsledku různých rychlostí spojujících se proudů zde vznikají malé víry. [4]

### <span id="page-20-2"></span>4.6.2 Ztráty ve stupni

Jsou to ztráty způsobené jevy u paty a špičky lopatky, před a za lopatkou a také změnou fyzikálních vlastností pracovní látky. [4]

### <span id="page-20-3"></span>4.6.3 Okrajové ztráty sekundárním prouděním

Tyto ztráty vznikají vlivem rozdílného talku mezi sací a přetlakovou stranou lopatek, kdy část pracovní tekutiny přetéká z přetlakové na sací stranu lopatky. Na špičce část pracovní tekutiny přetéká radiální vůlí. Tento děj se nazývá **ztrátou radiální vůlí**. [4]

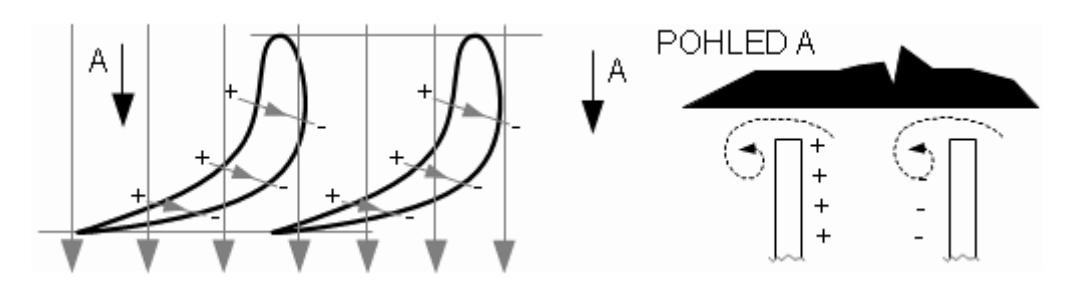

*obr. 8 Směry proudění v radiální mezeře a koutové víry [4]*

<span id="page-21-2"></span>V lopatkovém kanále vznikají další víry, které vznikají vlivem nerovnoměrného rozložení příčného gradientu tlaku. [4]

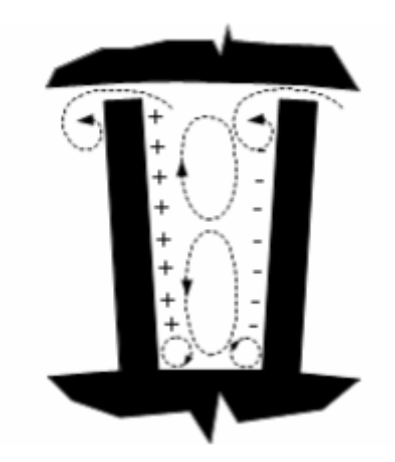

*obr. 9 Příčné víry v lopatkovém kanále [4]*

### <span id="page-21-3"></span><span id="page-21-0"></span>4.6.4 Ztráty vnitřní netěsností stupně

Pracovní tekutina protéká radiální mezerou a tím pádem nekoná práci. Tato ztráta je významná zejména u tepelných lopatkových strojů, protože v těchto strojích bývá větší radiální vůle kvůli teplotní roztažnosti. [4]

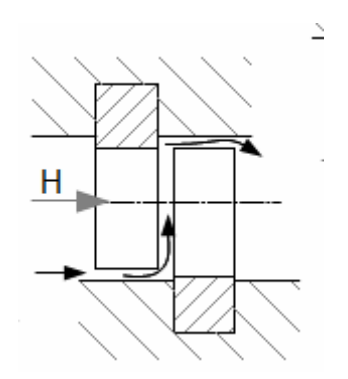

*obr. 10 Ztráty vnitřní netěsností [4]*

#### <span id="page-21-4"></span><span id="page-21-1"></span>4.6.5 Ztráta nesprávným úhlem náběhu

Nesprávný úhel náběhu, ať už velký, či malý, může vést k odtržení proudu od profilu. Ztráta vzniká při nesplnění návrhových podmínek. [4]

## <span id="page-22-0"></span>5 Konstrukce

Turbíny používané v leteckých motorech bývají výhradně axiální a mohou být jednostupňové i vícestupňové. Stupeň turbíny se skládá ze statoru a z rotoru turbíny, kde stator, který je pevně spojen s vnější motorovou skříní, je umístěn před rotorem. Rotor je spojen s hřídelem, který pak pohání kompresor nebo jiná zařízení. [7]

### <span id="page-22-1"></span>5.1 Rotor

Rotor je nedílnou součástí turbíny. Mění se v něm kinetická energie na mechanickou. Je tvořen oběžnými lopatkami zavěšenými na obvodě disku, diskem a hřídelí.

### <span id="page-22-2"></span>5.1.1 Oběžné lopatky

Oběžné lopatky jsou z konstrukčního hlediska nejpropracovanější součástí celého motoru, na jejich samotnou konstrukci a výrobu je kladen největší důraz. Lopatka se dále dělí na pracovní část a zámek, který je v případě turbín výhradně stromečkový. Axiální pojištění lopatek je zajištěno různě tvarovanými plechovými pojistkami, nebo dutými nýty. U malých motorů je výhodné používat uložení dvou lopatek do jednoho zámku. Toto řešení umožňuje umístění většího počtu lopatek. [7]

Od odstředivé síly je lopatka namáhána na tah a v důsledku toho, že těžiště v jednotlivých řezech lopatky neleží na radiále je namáhána na ohyb a krut. Od protékajícího plynu je pak namáhána také ohybem a krutem. K této zátěži je nutné přičíst namáhání, které vzniká kmitáním a také tepelné pnutí, které vzniká nerovnoměrným rozložením tepelného pole. Nejkritičtější částí lopatky bývá závěs. [7]

### <span id="page-22-3"></span>5.1.2 Disky

Disky jsou velmi namáhanou součástí a mají pro rotor zásadní význam. Je to prvek, který spojuje lopatky namontované po svém obvodu s hřídelí. Disk je primárně namáhán tahem od odstředivé síly vlastní hmotností a hmotností lopatek namontovaných po obvodě. Dále je disk namáhán teplotní roztažností, což lze do jisté míry eliminovat výběrem vhodného chlazení. Tvar disku určují pevnostní a technologické požadavky. Také je při návrhu disku nutné počítat s nízkocyklickou únavou. [7]

Pro výrobu disků se používají žárupevné slitiny a jsou vyráběny zejména kováním s následnými dokončovacími procesy. Rádiusy a přechody otvorů jsou leštěny z důvodu snížení koncentrace napětí. U současných motorů se při výrobě disků používá práškové metalurgie. Disk je před uvedením do provozu také nutné vyvážit. Vyvažování disků se provádí buď úběrem materiálu, nebo přidáváním závaží. [7]

### <span id="page-22-4"></span>5.2 Stator

Ve statoru se mění tepelná energie na energii kinetickou. Je tvořen rozváděcími lopatkami a skříní motoru, které jsou k sobě pevně přichyceny, a to buď rozebíratelným spojením, nebo nerozebíratelným. V případě malých motorů bývá celé rozváděcí ústrojí ve tvaru prstence vytvořeno v celku a následně vloženo do skříně. V případě velkých motorů je stator rozdělen na jednotlivé lopatky, nebo segmenty lopatek. Lopatky bývají uchyceny na obou koncích, na jednom konci posuvně nebo s vůlí, a to z důvodu tepelné roztažnosti. [7]

Uchycení lopatek musí být:

- Tuhé
- Musí obsáhnout tepelné dilatace
- Musí zachovat správné úhly proudů plynu na výstupu
- Musí zachovat průtočné průřezy
- Musí zajistit přenos sil z lopatek na skříň

**Nerozebíratelné uchycení** bývá zhotoveno svařováním nebo pájením pomocí vysokotavitelných niklových pájek.

**Rozebíratelná spojení** jsou zhotovena pomocí šroubů, svorníků, popřípadě uložením v šikmých drážkách.

Rozváděcí lopatky bývají lité, metodou přesného lití ze žárupevných materiálů a mohou být i duté (plechové).

## <span id="page-23-0"></span>5.3 Geometrie Průtočné plochy

<span id="page-23-1"></span>Konstrukce průtočné plochy přímo ovlivňuje hmotnostní průtok, výkon a účinnost turbíny. Pomocí rovnice kontinuity lze dopočítat průtočné plochy v jednotlivých řezech turbíny, čímž je definován průtočný kanál. Tento kanál se u turbíny většinou rozšiřuje po směru proudění tekutiny. nepřímo úměrně s klesající hustotou plynu. Jsou známy tři konstrukční řešení rozšiřujících se turbínových kanálů. [10]

#### 5.3.1 Konstantní vnitřní průměr

Toto řešení se používá zejména u stacionárních plynových turbín, například u elektrárenských turbín. Jeho výhoda spočívá v tom, že se dobře integruje s prstencovým výfukovým difuzorem a díky stejným kotoučům pro rotor turbíny se snižují náklady na výrobu. [10]

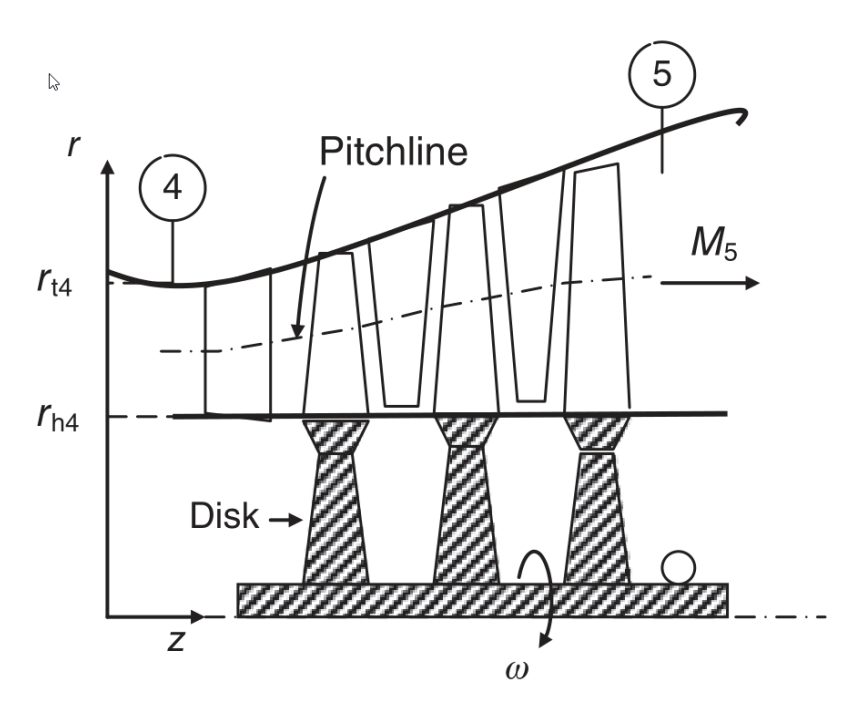

*obr. 11 Průtočný kanál s konstantním vnitřním průměrem* [10]

#### <span id="page-24-1"></span><span id="page-24-0"></span>5.3.2 Konstantní střední průměr

Tato varianta nabízí výhodu konstantního středního průměru, nicméně je to snad její jediná výhoda, zato ale zvyšuje náklady na výrobu a také zvyšuje váhu kotouče turbíny a celkovou váhu turbíny. [10]

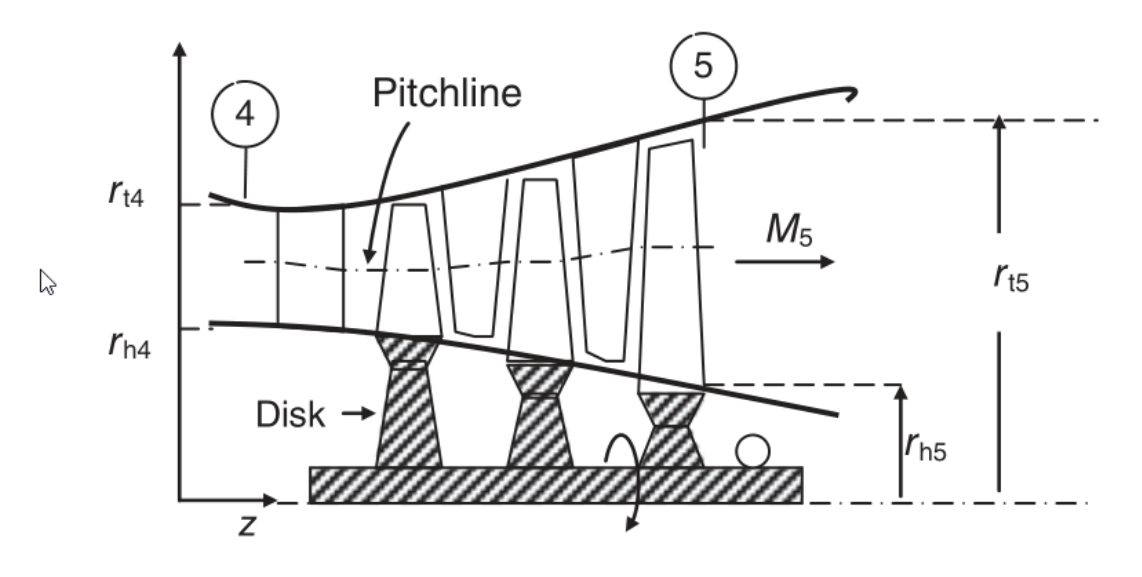

<span id="page-24-2"></span>*obr. 12 Průtočný kanál s konstantním středním průměrem* [10]

### <span id="page-25-0"></span>5.3.3 Konstantní vnější průměr

Tato volba je vhodná pro dvouproudové motory, kdy konstantní vnější poloměr vede k lepšímu smíšení teplého a chladného vzduchu. Další výhodou je nižší napětí v listu rotoru díky kratšímu momentovému ramenu. V tomto případě je také výhodou čelní plocha motoru a celková hmotnost. [10]

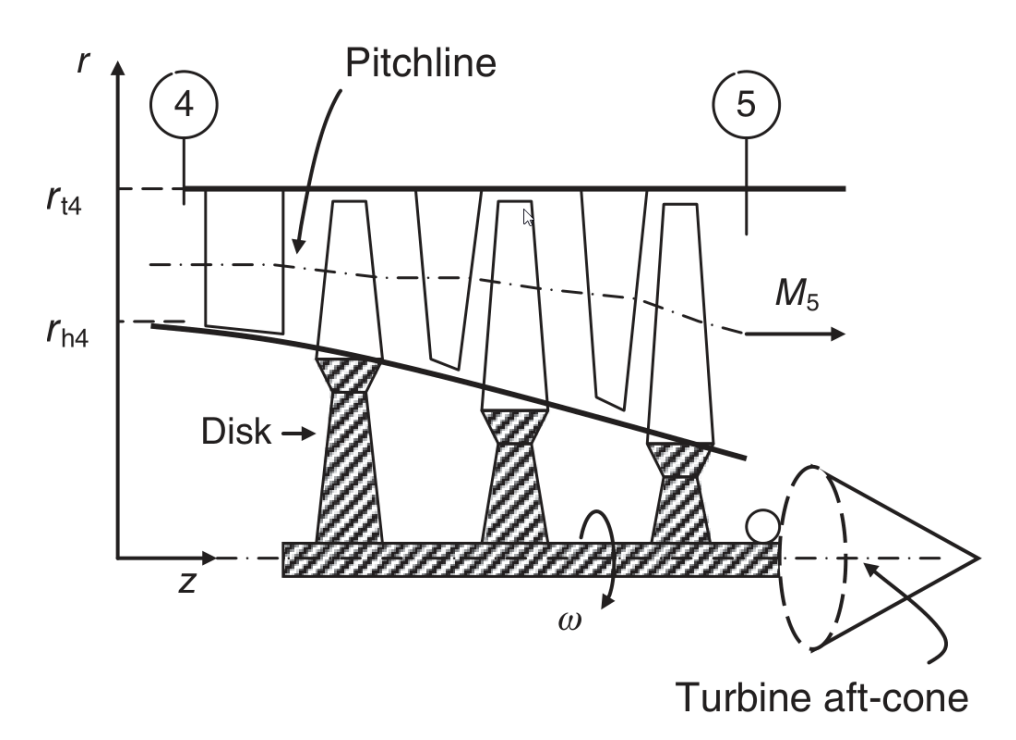

<span id="page-25-2"></span><span id="page-25-1"></span>*obr. 13 Průtočný kanál s konstantním vnějším průměrem* [10]

## 5.4 Chladící soustavy turbín

Chlazení lopatek je jedinou cestou ke zvýšení jejich účinnosti a prodloužení životnosti. Chlazené rozváděcí lopatky se začaly používat dříve než chlazené oběžné z důvodu snazší výroby a také menšího mechanického namáhání. Chladící soustavy turbín se dělí na otevřené, polouzavřené a uzavřené.

U **otevřených chladících soustav** se chladící látka projde soustavou jen jednou a vyfoukne se do plynové cesty motoru.

V **polouzavřené soustavě** se následně chladící plyn vede do spalovací komory, kde se účastní hoření.

Pokud chladící látka cirkuluje beze ztrát mezi chlazeným místem a chladičem, jedná se o **uzavřenou soustavu**.

#### <span id="page-26-0"></span>5.4.1 Způsoby chlazení

- Konvektivní (prouděním)
- Závojové, kde plyn vytváří tenký film v mezní vrstvě a odděluje tak lopatku od spalin. Chladící plyn se vyfukuje otvory, které bývají umístěny na náběžné hraně opatky.
- Transpirační, chlazení porézním povrchem, je obdoba předchozího případu, nicméně v tomto případě je otvorů mnoho a nemůže tak dojít k odtržení stejně jako u předchozího případu.

## <span id="page-27-0"></span>6 Parametry pohonu

Hlavním cílem této práce je návrh turbíny do turbohřídelového motoru. Jedná se o turbínu do motoru, který je součástí sériového hybridního pohonného systému, který byl navržen v diplomové práci, která je uvedena jako zdroj [9]. Hybridní pohon zde byl navržen pro Ultralehký letoun a má nahradit Rotax 912-ULS. Jedná se o sériový hybridní pohon tvořený elektromotorem, invertorem, sadou akumulátorů, elektrickým generátorem a turbohřídelovým motorem a ostatními komponenty.

Vzhledem k sériovému zapojení bude turbohřídelový motor provozován pouze v jednom optimálním režimu, při kterém bude dosahovat nejvyšší účinnosti. Výkonové špičky budou pokryty energií z akumulátorů.

### <span id="page-27-1"></span>6.1 Parametry turbohřídelového motoru

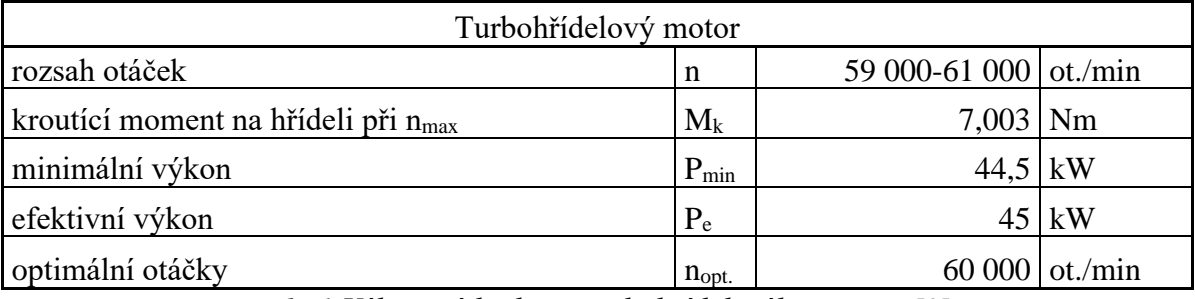

Turbohřídelový motor tak, jak je uvádí zdroj [9].

<span id="page-27-3"></span><span id="page-27-2"></span>*tab. 1 Výkonové hodnoty turbohřídelového motoru* [9]

## 6.2 Tepelný oběh turbohřídelového motoru

Na obr. 17 je ukázán T-s diagram turbohřídelového motoru, tak jak jej uvádí zdroj [9]. Důležité jsou změny stavu 3c 4c a 5c, které se týkají právě turbíny.

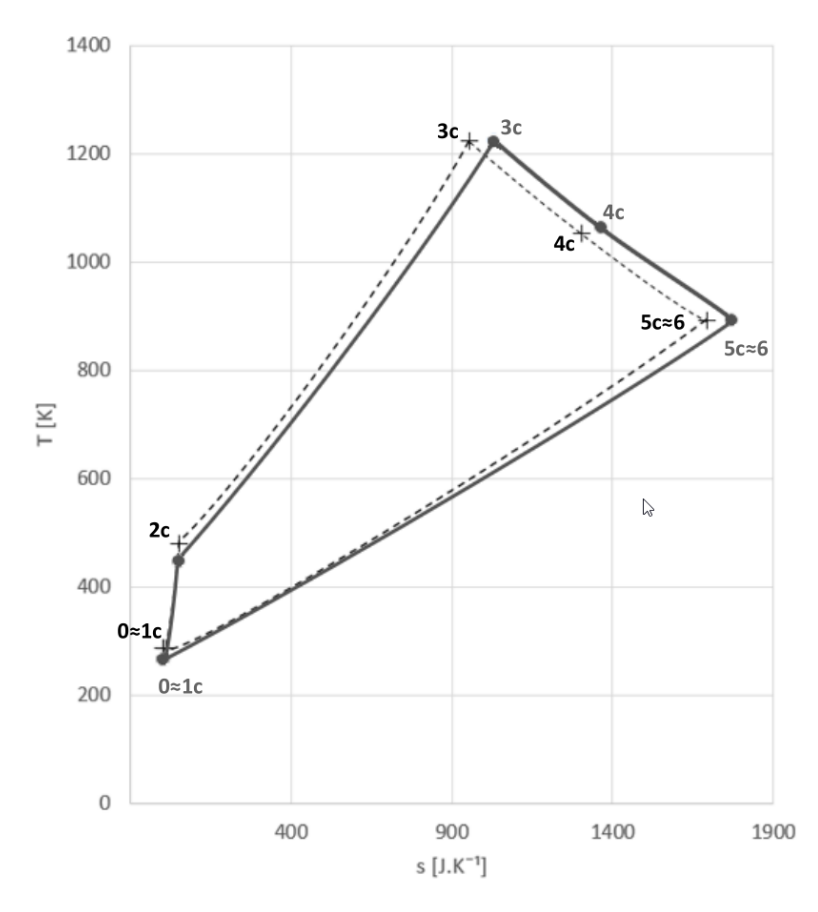

*obr. 14 Braytonův cyklus turbohřídelového motoru* [9]

<span id="page-28-0"></span>Pro výpočet jednorozměrného návrhu na střední proudnici je nutné znát hodnoty z tepelného oběhu, které jsou rovněž převzaty ze zdroje [9].

<span id="page-28-1"></span>

| Hodnoty z tepelného oběhu  |                 |                 |      |  |  |
|----------------------------|-----------------|-----------------|------|--|--|
| práce turbíny              | $W_T$           | 429 407,50 J/kg |      |  |  |
| teplota před turbínou      | $T_{0C}$        | $1223,15$ K     |      |  |  |
| teplota za turbínou        | T <sub>4C</sub> | $893,31 \,K$    |      |  |  |
| celkový tlak před turbínou | $P_{0c}$        | 466 854,94 Pa   |      |  |  |
| celkový tlak za turbínou   | $P_{4c}$        | 108 879,07 Pa   |      |  |  |
| hmotnostní tok spalin      | m               |                 | kg/s |  |  |

*tab. 2 Hodnoty z tepelného oběhu* [9]

## <span id="page-29-0"></span>7 Návrh turbíny

Jednorozměrný návrh turbíny se provádí pomocí řezů, které určují místo, ve kterém se stanoví a vypočtou hodnoty, odpovídající danému místu. Tyto řezy se v případě turbíny umísťují před a za každou lopatkovou mříž. Jsou znázorněny na následujícím obrázku.

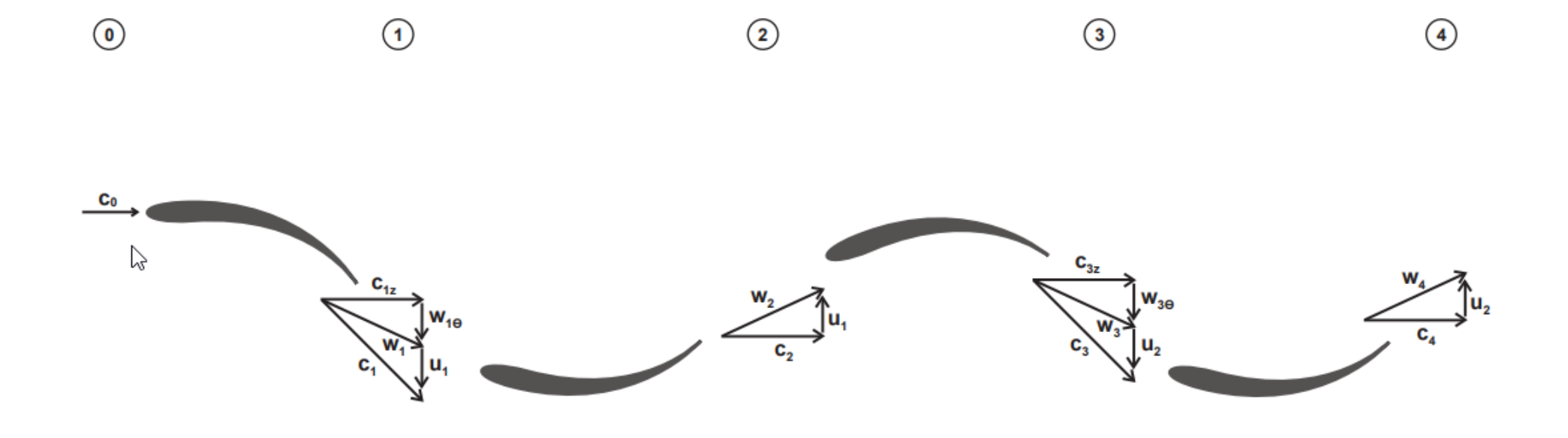

<span id="page-30-0"></span>*obr. 15 Řezy turbínou*

### <span id="page-31-0"></span>7.1 Počet stupňů

V této podkapitole bude určen potřebný počet stupňů turbíny pro pohon kompresoru a užitečný výkon. Turbína je zde počítána za následujících předpokladů:

- Osová složka absolutní rychlosti je ve všech řezech stejná, tedy průtočná plocha je ve všech řezech stejná  $c_{0z} = c_{1z} = c_{2z} = c_z$ .
- vnější průměr se v jednotlivých řezech nemění  $D_{s0} = D_{s1} = D_{s2} = D_s$ .
- Úhel absolutní rychlosti na vstupu do turbíny a na výstupu z turbíny bude nulový  $\alpha_0 = \alpha_2 = 0^\circ$ .
- Průtočná plocha se v jednotlivých řezech nemění a zůstává stejná  $A = A_2 = A_3$ .
- V případě více stupňů uvažujeme stupně identické.

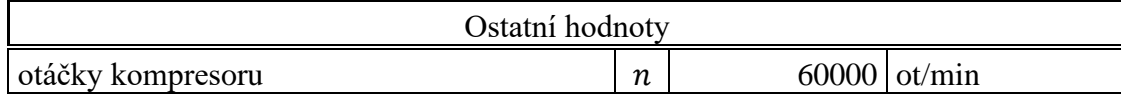

Zvolené hodnoty:

| Zvolené hodnoty      |                   |         |  |  |  |
|----------------------|-------------------|---------|--|--|--|
| vnější průměr řez    | $\bm{\nu}_{\rho}$ |         |  |  |  |
| vnitřní průměr řez   | ע                 |         |  |  |  |
| reakce               | R                 | 0,14192 |  |  |  |
| průtokový součinitel | Φ                 |         |  |  |  |

*obr. 16 Tabulka zvolených hodnot pro návrh turbíny*

<span id="page-31-1"></span>Výpočet:

Střední průměr:

$$
D_{\rm st\breve{r}} = \sqrt{\frac{D_e^2 + D_i^2}{2}} = \sqrt{\frac{0,115^2 + 0,1^2}{2}} = 0,11 \, \text{m} \tag{6}
$$

Průtočná plocha:

$$
A = \frac{\pi (D_e^2 - D_i^2)}{4} = \frac{\pi (0.115^2 - 0.1^2)}{4} = 0.001649 \, m^2 \tag{7}
$$

Obvodová rychlost:

$$
u = \frac{\pi \cdot D_{\text{st}^*} \cdot n}{60} = \frac{\pi \cdot 0.105 \cdot 60000}{60} = 330.2 \, m/s \tag{8}
$$

Celková rychlost na vstupu do turbíny:

$$
c_0 = c_z = u \cdot \varphi = 330.2 \cdot 0.6 = 198.1 \, m/s \tag{9}
$$

Výkonový součinitel:

$$
\lambda = 4 \cdot (1 - R) = 4 \cdot (1 - 0.1419) = 3.43 \tag{10}
$$

Úhel absolutní rychlosti na vstupu do rotoru:

$$
\alpha_1 = \arctg\left(\frac{\lambda}{2 \cdot \varphi}\right) = \arctg\left(\frac{3.43}{2 \cdot 0.6}\right) = 1.234 \text{ RAD} = 70.72^{\circ} \tag{11}
$$

Úhel relativní rychlosti na vstupu do rotoru:

$$
\beta_1 = \arctg\left(\frac{\frac{\lambda}{2} - 1}{\varphi}\right) = \arctg\left(\frac{\frac{3.43}{2} - 1}{0.6}\right) = 1.036 \, RAD = 59.35^{\circ} \tag{12}
$$

Úhel relativní rychlosti na výstupu z rotoru:

$$
\beta_2 = \arctg\left(\frac{1}{\varphi}\right) = \arctg\left(\frac{1}{0.6}\right) = 1,0304RAD = 59,03^{\circ} \tag{14}
$$

Absolutní rychlost na vstupu do rotoru:

$$
c_1 = \frac{c_z}{\cos(\alpha_1)} = \frac{198.1}{\cos(70.72)} = 600.3 \, \frac{m}{s} \tag{14}
$$

Relativní rychlost na vstupu do rotoru:

$$
w_1 = \frac{c_z}{\cos(\beta_1)} = \frac{198.1}{\cos(59.35)} = 388.7 \, m/s \tag{15}
$$

Obvodová složka absolutní rychlosti:

$$
c_{1\theta} = c_z \cdot tg(\alpha_1) = 198.1 \cdot tg(70.72) = 566.7 \, m/s \tag{16}
$$

Obvodová složka relativní rychlosti:

$$
w_{1\theta} = c_z \cdot tg(\beta_1) = 198.1 \cdot tg(59.35) = 334.3 \, m/s \tag{17}
$$

Absolutní rychlost na výstupu z rotoru:

$$
c_2 = c_z = 198.1 \, m/s \tag{18}
$$

Relativní rychlost na výstupu z rotoru:

$$
w_2 = \frac{c_2}{\cos(\beta_2)} = \frac{198.1}{\cos(59.03)} = 385.1 \, m/s \tag{19}
$$

Obvodová složka relativní rychlosti:

$$
w_{2\theta} = w_2 \cdot \sin(\beta_2) = 385.1 \cdot tg(59.03) = 330 \, m/s \tag{20}
$$

Práce stupně:

$$
W_{st} = u(w_{1\theta} + w_{2\theta}) = 330(334.3 + 330.24) = 219474 J/kg
$$
 (21)

Potřebný počet stupňů:

$$
st = \frac{W_t}{W_{st}} = \frac{429407,5}{219474} = 1,95 \implies 2 \text{ stupně turbíny}
$$
\n(22)

V této podkapitole byla provedena kontrola počtu stupňů turbíny, při které bylo zjištěno, že při uvažování identických stupňů turbíny budou potřebné turbínové stupně dva.

### <span id="page-33-0"></span>7.2 Rozdělení teplotního spádu

V předešlé podkapitole bylo zjištěno, že navrhovaná turbína bude dvoustupňová, proto je nutné rozdělit i teplotní spád a ten bude zprvu rozdělen tak, aby se práce obou stupňů shodovaly, nebo se k sobě alespoň blížily. V dalších výpočtech pak bylo toto rozdělení iterativně měněno tak, aby bylo docíleno nejvýhodnějších parametrů turbíny. Z tohoto důvodu byla nakonec zvolena teplota mezi stupni turbíny  $T_{2c} = 1048 K$ .

Práce prvního stupně:

$$
W_{1st} = c_{ppl}(T_{0c} - T_{2c}) = 1158 \cdot (1223.15 - 1060) = 188927 \, J/kg \tag{23}
$$

Práce druhého stupně:

$$
W_{2st} = c_{ppl}(T_{2c} - T_{4c}) = 1158 \cdot (1060 - 893.31) = 193023 \, J/kg \tag{24}
$$

Celkový tlak za prvním stupněm turbíny:

$$
p_{2c} = p_{0c} \left( 1 - \left( 1 - \frac{T_{2c}}{T_{0c}} \right) \frac{1}{\eta_{T1}} \right)^{\frac{K}{K-1}} =
$$
\n
$$
= 466854.9 \cdot \left( 1 - \left( 1 - \frac{1048}{1223.15} \right) \frac{1}{0.87} \right)^{\frac{1,33}{1,33-1}} = 226155.85
$$
\n
$$
(25)
$$

Expanze prvního stupně:

$$
\pi_{1st} = \frac{p_{0c}}{p_{2c}} = \frac{466854}{238713} = 1,96\tag{26}
$$

Expanze druhého stupně:

$$
\pi_{2st} = \frac{p_{2c}}{p_{4c}} = \frac{238713}{108879} = 2{,}19\tag{27}
$$

Celková expanze turbíny:

$$
\pi_t = \pi_{1st} \cdot \pi_{2st} = 4.29 \tag{28}
$$

Dále byly zvoleny rozměry a Machovo číslo na výstupu:

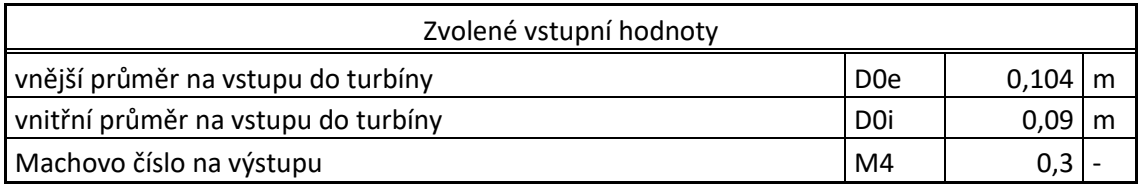

Teplotní spád turbíny:

$$
\tau_t = \frac{T_{0c}}{T_{4c}} = \frac{1223,15}{893,3} = 1,37\tag{29}
$$

Poměr průřezů na vstupu a na výstupu turbíny:

$$
\frac{A_4}{A_0} = \frac{1}{M_4} \frac{\sqrt{\tau_t} \left(1 + \left(\frac{\kappa - 1}{2}\right) M_4^2\right)}{\left(\frac{2}{(\kappa + 1)}\right)^{\frac{\kappa + 1}{2(\kappa - 1)}}} = \frac{1}{0.3} \frac{\sqrt{1.37}}{4.29} \frac{\left(1 + \left(\frac{1.33 - 1}{2}\right) 0.3^2\right)}{\left(\frac{2}{(1.33 + 1)}\right)^{\frac{1.33 + 1}{2(1.33 - 1)}}} = \frac{(30)}{A_0}
$$

Průtočná plocha na vstupu do turbíny:

$$
A_0 = \frac{\pi (D_{0e}^2 - D_{0i}^2)}{4} = \frac{\pi (0.104^2 - 0.09^2)}{4} = 0.00126 \ m^2 \tag{31}
$$

Průtočná plocha na výstupu z turbíny

$$
A_4 = A_0 \frac{A_4}{A_0} = 0.00231 \cdot 1.643 = 0.0030 m^2 \tag{32}
$$

Tento výpočet udává představu o velikosti průtočné plochy na výstupu z turbíny, nicméně není to konečná hodnota.

#### <span id="page-34-0"></span>7.3 Detailní návrh prvního stupně

Pro detailní návrh je nutné nejprve rozmyslet koncept turbíny, čímž zajistíme další parametry turbíny pro výpočet. Turbína bude dvoustupňová, oba stupně budou pevně spojeny hřídelí s kompresorem, což znamená, že oba stupně budou mít stejné otáčky. Je také nutné určit průtokovou plochu na vstupu do turbíny a způsob jejího rozšiřování směrem k výstupu tekutiny z turbíny. Vstupní plochu do turbíny je možné zvolit a následně dopočítat vstupní rychlost, nicméně se také nabízí opačná možnost a to ta, že bude zvolena rychlost, v tomto případě bylo zvoleno Machovo číslo na vstupu do turbíny a následně pomocí rovnice kontinuity dopočítána průtočná plocha. Růst průtočné plochy v turbíně směrem k výstupu plynu z turbíny je následně dopočítáváno pomocí rovnice kontinuity v jednotlivých řezech. V tomto případě byla zvolena geometrie s konstantním vnějším průměrem, střední a vnitřní průměr budou následně dopočítány.

Na vstupu a na výstupu ze stupně bude nulové víření, tedy absolutní rychlost nebude proudit pod žádným úhlem a bude mít pouze axiální složku.

Předpoklady:

- Axiální rychlost je ve všech řezech stejná.
- Machovo číslo na vstupu do turbíny  $M_0 = 0.3$
- Vnější průměr je ve všech řezech stejný  $D_{0e} = D_{1e} = D_{2e}$

Statická teplota na vstupu do turbíny:

$$
T_{0s} = \frac{T_{0c}}{\left(1 + \frac{(\kappa - 1)}{2} M_0^2\right)} = \frac{1223}{\left(1 + \frac{(1,33 - 1)}{2} 0.3^2\right)} = 1205.2 \text{ K}
$$
\n(33)

Rychlost zvuku na vstupu do turbíny:

$$
a_0 = \sqrt{\kappa \cdot r \cdot T_{0s}} = \sqrt{1,33 \cdot 287,4 \cdot 1205,2} = 678,4 \, \text{m/s} \tag{34}
$$

Statický tlak na vstupu do turbíny:

$$
p_{0s} = p_{0c} \left(\frac{T_{0s}}{T_{0c}}\right)^{\frac{K}{K-1}} = 466851.9 \cdot \left(\frac{1205.2}{1223.15}\right)^{\frac{1,33}{1,33-1}} = 439926.9 Pa
$$
 (35)

Absolutní rychlost:

$$
c_0 = c_z = a_0 \cdot M_0 = 678.7 \cdot 0.3 = 203.6 \, m/s \tag{36}
$$

Hustota plynu na vstupu do turbíny:

$$
\rho_0 = \frac{p_{0s}}{r \cdot T_{0s}} = \frac{439926.9}{287.4 \cdot 1205.3} = 1.270 \, kg/m^3 \tag{37}
$$

Vstupní průtočná plocha dle rovnice kontinuity:

$$
A_0 = \frac{\dot{m}}{\rho_0 \cdot c_0} = \frac{0.391}{1.270 \cdot 203.6} = 0.00151 \, m^2 \tag{38}
$$

Vnější průměr je pak zvolen na 0,12 m:

$$
D_{0e} = 0.12 \, m \tag{39}
$$

Se znalostí průtočné plochy a vnějšího průměru je dopočítán vnitřní průměr.

$$
D_{0i} = \sqrt{D_{0e}^2 - \frac{4 \cdot A_0}{\pi}} = \sqrt{0.12^2 - \frac{4 \cdot 0.00151}{\pi}} = 0.0111 \, \text{m} \tag{40}
$$

Celková teplota na vstupu do rotoru je stejná jako teplota na vstupu do turbíny

$$
T_{1c} = T_{0c} = 1223,15 K \tag{41}
$$

Následuje volba úhlu absolutní rychlosti na vstupu do rotoru, pro tento úhel je předepsána maximální hodnota  $\alpha_{1 max} = 70^{\circ}$ , v našem případě byla zvolena hodnota 66°.

$$
\alpha_1 = 66^\circ \tag{42}
$$

Absolutní rychlost na vstupu do rotoru:

$$
c_1 = \frac{c_z}{\cos(\alpha_1)} = \frac{203,6}{\cos(66)} = 500,6 \, \frac{m}{s} \tag{43}
$$

Statická teplota na vstupu do rotoru:

$$
T_{1s} = T_{1c} - \frac{c_1^2}{2 \cdot c_p} = 1223.15 - \frac{500.6^2}{2 \cdot 1158} = 1114.9 K \tag{44}
$$

Rychlost zvuku na vstupu do rotoru:

$$
a_1 = \sqrt{\kappa \cdot R \cdot T_{1s}} = \sqrt{1,33 \cdot 287,4 \cdot 1114,9} = 652,8 \, \frac{m}{s} \tag{45}
$$

Kritická rychlost zvuku na vstupu do rotoru

$$
a_{1kr} = \sqrt{2 \cdot \frac{\kappa}{\kappa + 1} \cdot R \cdot T_{1s}} = \sqrt{2 \cdot \frac{1,33}{1,33 + 1} \cdot 287.4 \cdot 1114.9} = 604.8 \, \text{m/s} \tag{46}
$$

Machovo číslo na vstupu do rotoru:

$$
M_1 = \frac{c_1}{a_1} = \frac{500,6}{652,8} = 0,766 \, \text{m/s} \tag{47}
$$

Lavalovo číslo na vstupu do rotoru:

$$
L_1 = \frac{c_1}{a_{1kr}} = \frac{500,6}{604,8} = 0,828 \, m/s \tag{48}
$$

Celkový tlak na vstupu do rotoru byl dopočítán s odhadnutou hodnotou ztrátového součinitele  $Y_s$  a to podle následujícího vzorce, po dopočítání ztrátového součinitele pomocí ztrátového systému byl iterativně dopočítán následující celkový tlak:

$$
p_{1c} = \frac{p_{0c}}{1 + Y_s \left(1 - \left(1 + \frac{\kappa - 1}{2} L_1^2\right)^{\frac{\kappa}{\kappa - 1}}\right)}
$$
(49)

$$
=\frac{466854,9}{1+0,2\left(1-\left(1-\frac{0,33-1}{0,33+1}\cdot 0,828^{2}\right)^{\frac{0,33}{0,33-1}}\right)}=437354Pa
$$

Statický tlak na vstupu do rotoru:

$$
p_{1s} = p_{1c} \left( 1 - \frac{\kappa - 1}{\kappa + 1} L_1^2 \right)^{\frac{\kappa}{\kappa - 1}} = 437354 \left( 1 + \frac{1,33 - 1}{1,33 + 1} 0,828^2 \right)^{\frac{1,33}{1,33 - 1}} \tag{50}
$$

$$
p_{1s} = 289850 Pa
$$

Hustota plynu na vstupu do rotoru:

$$
\rho_1 = \frac{p_{1s}}{T_{1s} \cdot r} = \frac{289850}{11149 \cdot 287.4} = 0.904 \, kg/m^3 \tag{51}
$$

Průtočná plocha na vstupu do rotoru:

$$
A_1 = \frac{\dot{m}}{\rho_1 \cdot c_1} = \frac{0,391}{0,883 \cdot 500,6} = 0,00212 \, m^2 \tag{52}
$$

vnitřní průměr na vstupu do rotoru:

$$
D_{1i} = \sqrt{D_{1e}^2 - \frac{4 \cdot A_1}{\pi}} = \sqrt{0.120^2 - \frac{4 \cdot 0.00212}{\pi}} = 0.108 \, m \tag{53}
$$

Střední průměr na vstupu do rotoru:

$$
D_{1s} = \sqrt{\frac{D_{1e}^2 + D_{1i}^2}{2}} = \sqrt{\frac{0.112^2 + 0.108^2}{2}} = 0.114 \, m \tag{54}
$$

Obvodová rychlost rotoru na středním průměru:

$$
u = \frac{\pi \cdot D_{1s} \cdot n}{60} = \frac{\pi \cdot 0.114 \cdot 60000}{60} = 358.8 \, m/s \tag{55}
$$

Obvodová složka absolutní rychlosti:

$$
c_{1\theta} = c_1 \cdot \sin(\alpha_1) = 500, 6 \cdot \sin(68) = 457, 3 \cdot m/s \tag{56}
$$

Obvodová složka relativní rychlosti:

$$
w_{1\theta} = c_{1\theta} - u_1 = 457.3 - 358.4 = 98.9 \, \text{m/s} \tag{57}
$$

Relativní rychlost na vstupu do rotoru:

$$
w_1 = \sqrt{w_{1\theta}^2 + c_z^2} = \sqrt{98.9^2 + 203.6^2} = 226.2 m/s
$$
 (58)

Úhel relativní rychlosti na výstupu ze statoru:

$$
\beta_1 = \arctg\left(\frac{w_{1\theta}}{c_z}\right) = \arctg\left(\frac{98,9}{203,6}\right) = 25,8^{\circ} \tag{59}
$$

Relativní Machovo číslo na výstupu z rotoru:

$$
M_1^{'} = \frac{w_1}{a_1} = \frac{226.4}{652.8} = 0.346\tag{60}
$$

Relativní Lavalovo číslo na vstupu do rotoru:

$$
L_1 = \frac{w_1}{a_{1kr}} = \frac{226.4}{604} = 0.374 \, m/s \tag{61}
$$

38

Celkový relativní tlak:

$$
p_{1c}^{'} = \frac{p_{1s}}{\left(1 - \frac{\kappa - 1}{\kappa + 1}L_1^2\right)^{\frac{\kappa}{\kappa - 1}}} = \frac{289850}{\left(1 + \frac{1,33 - 1}{1,33 + 1}0,374^2\right)^{\frac{1,33}{1,33 - 1}}} = 314189 Pa\tag{62}
$$

Celková teplota na výstupu z rotoru:

$$
T_{2c} = T_{0c} - \frac{W_{1st}}{C_p} = 1223 - \frac{188927}{1158} = 1060 K
$$
 (63)

Absolutní rychlost na výstupu z rotoru:

$$
c_2 = c_z = 203,6m/s \tag{64}
$$

Statická teplota na výstupu z rotoru:

$$
T_{2s} = T_{2c} \cdot \frac{c_2^2}{2 \cdot c_p} = 1060 \cdot \frac{203.6^2}{2 \cdot 1158} = 1042 \, K \tag{65}
$$

Rychlost zvuku na výstupu z rotoru:

$$
a_2 = \sqrt{\kappa \cdot r \cdot T_{2s}} = \sqrt{1,33 \cdot 287,4 \cdot 1060} = 631 \, m/s \tag{66}
$$

Kritická rychlost na výstupu z rotoru:

$$
a_{2kr} = \sqrt{2 \cdot \frac{\kappa}{\kappa + 1} \cdot R \cdot T_{2s}} = \sqrt{2 \cdot \frac{1,33}{1,33 + 1} \cdot 287.4 \cdot 1060} = 584 m/s \tag{67}
$$

Relativní rychlost na výstupu z rotoru:

$$
w_2 = \sqrt{u^2 + c_z^2} = \sqrt{358^2 + 203.6^2} = 412.2 \, m/s \tag{68}
$$

Machovo číslo na výstupu z rotoru:

$$
M_2 = \frac{c_2}{a_2} = \frac{203,6}{631} = 0,322\tag{69}
$$

Relativní Machovo číslo na výstupu z rotoru:

$$
M_2^{'} = \frac{w_2}{a_2} = \frac{412.2}{627.4} = 0.653\tag{70}
$$

Lavalovo číslo na výstupu z rotoru:

$$
L_2 = \frac{c_2}{a_{2kr}} = \frac{203.6}{584} = 0.348 \, m/s \tag{71}
$$

Relativní Lavalovo číslo na výstupu z rotoru:

$$
L_2^{'} = \frac{w_2}{a_{2kr}} = \frac{412}{584} = 0,706 \, m/s \tag{72}
$$

39

Relativní tlak na výstupu z rotoru:

$$
p_{2c}' = \frac{p_{1c}}{1 + Y_R \left(1 - \left(1 - \frac{\kappa - 1}{\kappa + 1} L_2^2\right)^{\frac{\kappa}{\kappa - 1}}\right)} = (73)
$$

$$
=\frac{314189}{1+0.23\left(1-\left(1-\frac{0.33-1}{1.33+1}0.7092\right)^{\frac{0.33}{0.33-1}}\right)}=296765 Pa
$$

 $\overline{a}$ 

Statický tlak na výstupu z rotoru:

$$
p_{2s} = p'_{2c} \left( 1 - \frac{\kappa - 1}{\kappa + 1} L_2^2 \right)^{\frac{\kappa}{\kappa - 1}}
$$
(74)  

$$
p_{2s} = 296765 \left( 1 - \frac{1,33 - 1}{1,33 + 1} 0,709^2 \right)^{\frac{1,33}{1,33 - 1}} = 221009 Pa
$$

Celkový tlak na výstupu z rotoru:

$$
p_{2c} = \frac{p_{2s}}{\left(1 - \frac{\kappa - 1}{\kappa + 1}L_2^2\right)^{\frac{\kappa}{\kappa - 1}}} = \frac{221009}{\left(1 + \frac{1,33 - 1}{1,33 + 1}0,35^2\right)^{\frac{1,33}{1,33 - 1}}} = 236991 Pa\tag{75}
$$

Hustota plynu na výstupu z rotoru:

$$
\rho_2 = \frac{p_{2s}}{T_{2s} \cdot r} = \frac{210666}{1043,5 \cdot 287,4} = 0.738 \, kg/m^3 \tag{76}
$$

Průtočná plocha:

$$
A_2 = \frac{\dot{m}}{\rho_2 \cdot c_z} = \frac{0.391}{0.738 \cdot 203} = 0.00260 \, m^2 \tag{77}
$$

Vnitřní průměr:

$$
D_{1i} = \sqrt{D_{2e}^2 - \frac{4 \cdot A_2}{\pi}} = \sqrt{0.104^2 - \frac{4 \cdot 0.00226}{\pi}} = 0.08907
$$
 (78)

Obvodová složka relativní rychlosti:

$$
w_{2\theta} = u = 358 \, \text{m/s} \tag{79}
$$

Úhel relativní rychlosti na výstupu z rotoru:

$$
\beta_2 = \arcsin\left(\frac{w_{2\theta}}{w_2}\right) = \arcsin\left(\frac{358}{412}\right) = 60.4^{\circ}
$$

Koeficient zatížení turbíny v našem případě slouží jako kontrolní parametr, měl by se pohybovat v rozmezí 1,2 až 1,8 a vztah pro jeho výpočet je následující.

ŀ.

$$
\mu = \sqrt{\frac{W_{1st}}{u}} = \sqrt{\frac{188927}{358}} = 1.21\tag{80}
$$

Reakce stupně je definována jako poměr adiabatické práce zpracované v rotoru k adiabatické práci zpracované v celém stupni.

$$
R = \frac{c_p (T_{1s} - T_{2s})}{c_p (T_{0s} - T_{2s})} = \frac{(T_{1s} - T_{2s})}{(T_{0s} - T_{2s})}
$$
(81)  

$$
R = \frac{(1114 - 1042)}{(1205, -1042)} = 0,44
$$

Účinnost stupně turbíny se určí následujícím vztahem

$$
\eta_{st1} = \frac{1 - \frac{T_{2c}}{T_{0c}}}{1 - \left(\frac{p_{2c}}{p_{0c}}\right)^{\frac{\kappa}{\kappa - 1}}} = \frac{1 - \frac{1060}{1223}}{1 - \left(\frac{236991}{466854}\right)^{\frac{1,33}{1,33 - 1}}} = 0.86\tag{82}
$$

Následuje tabulka hodnot ve všech řezech a obou stupních turbíny.

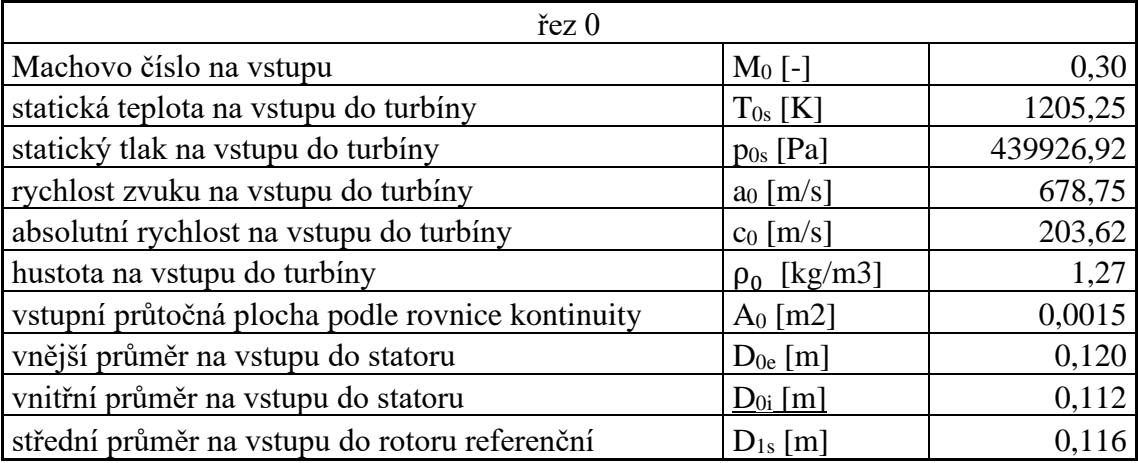

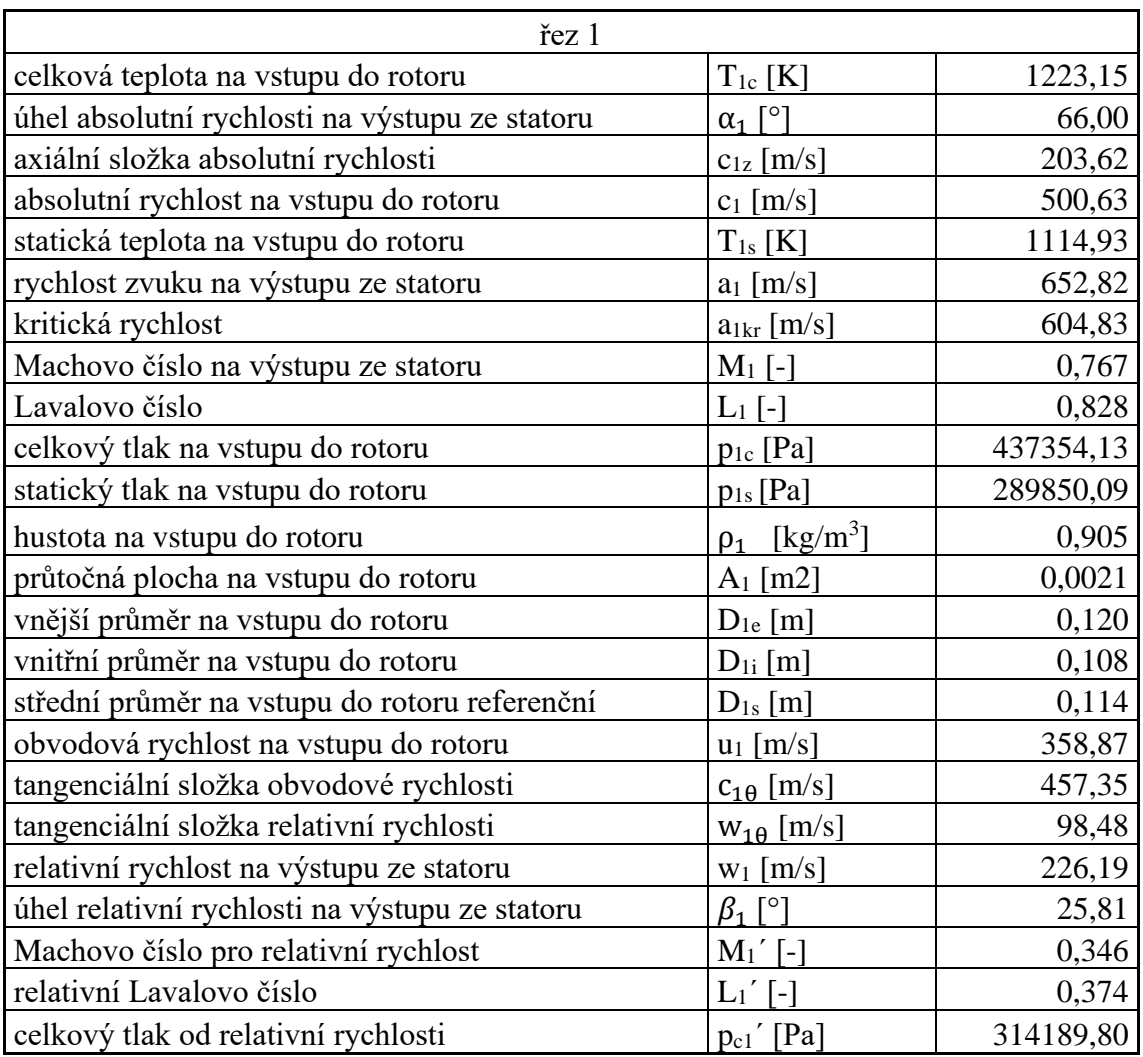

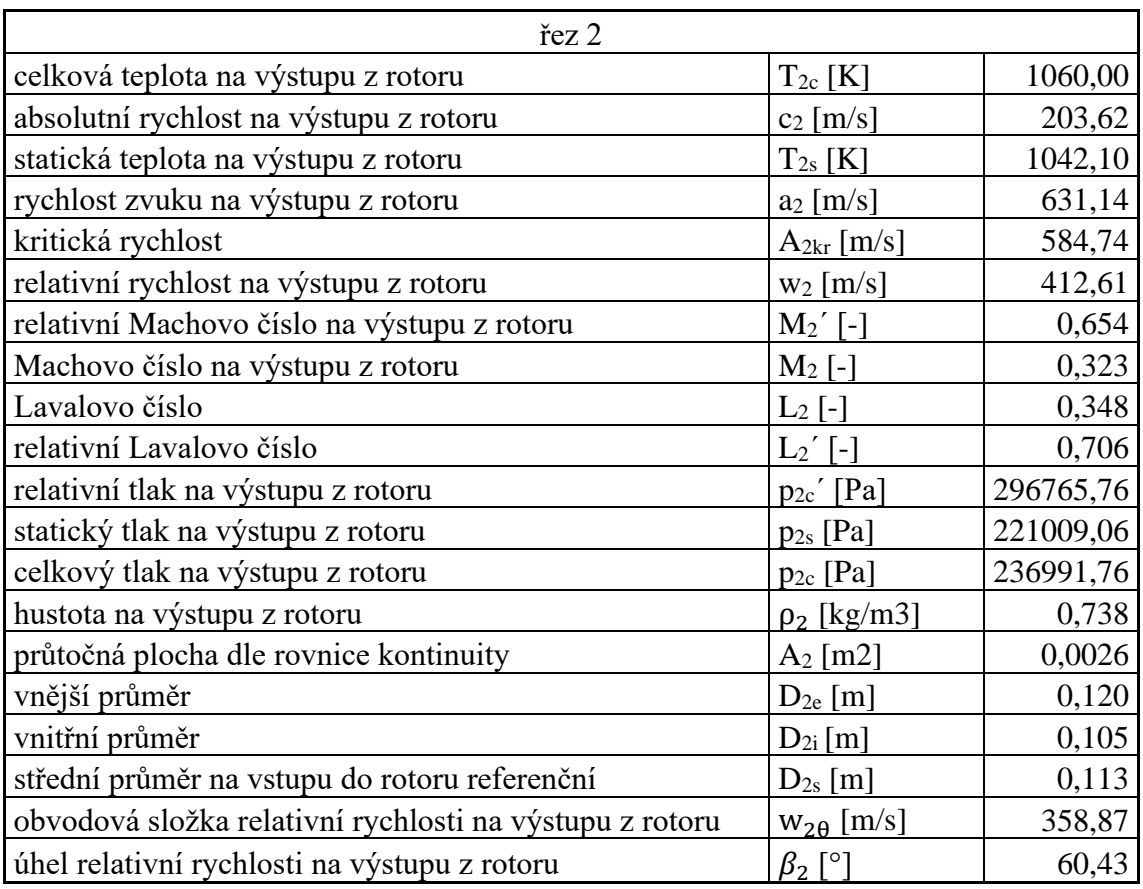

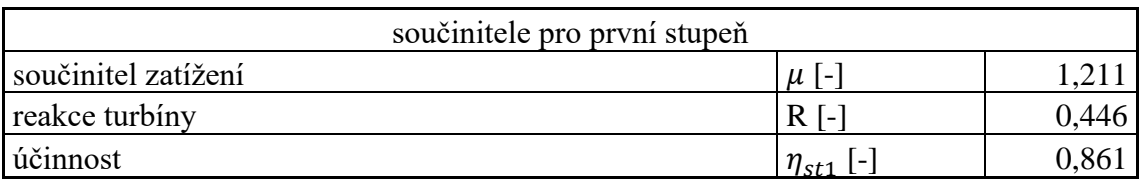

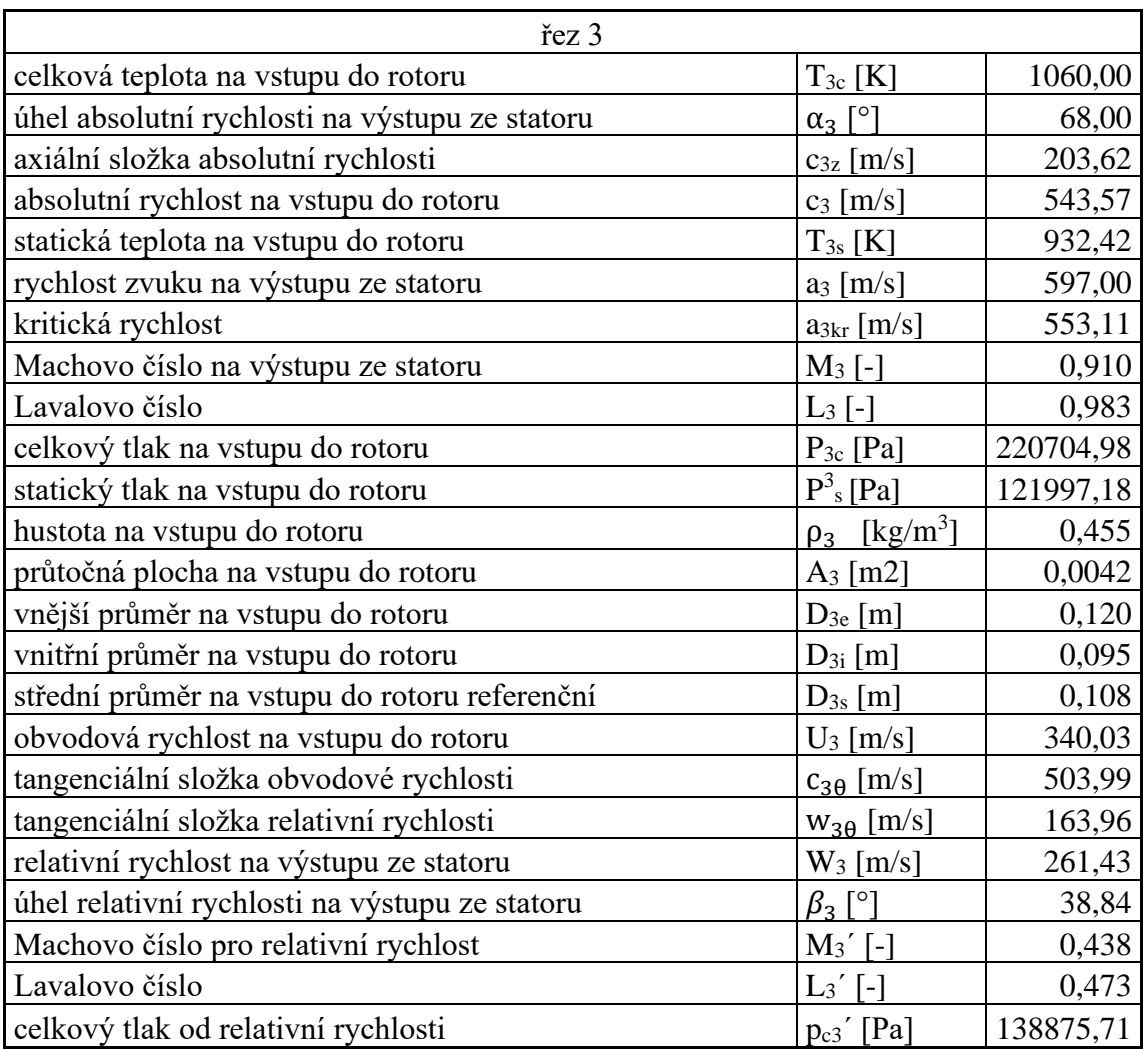

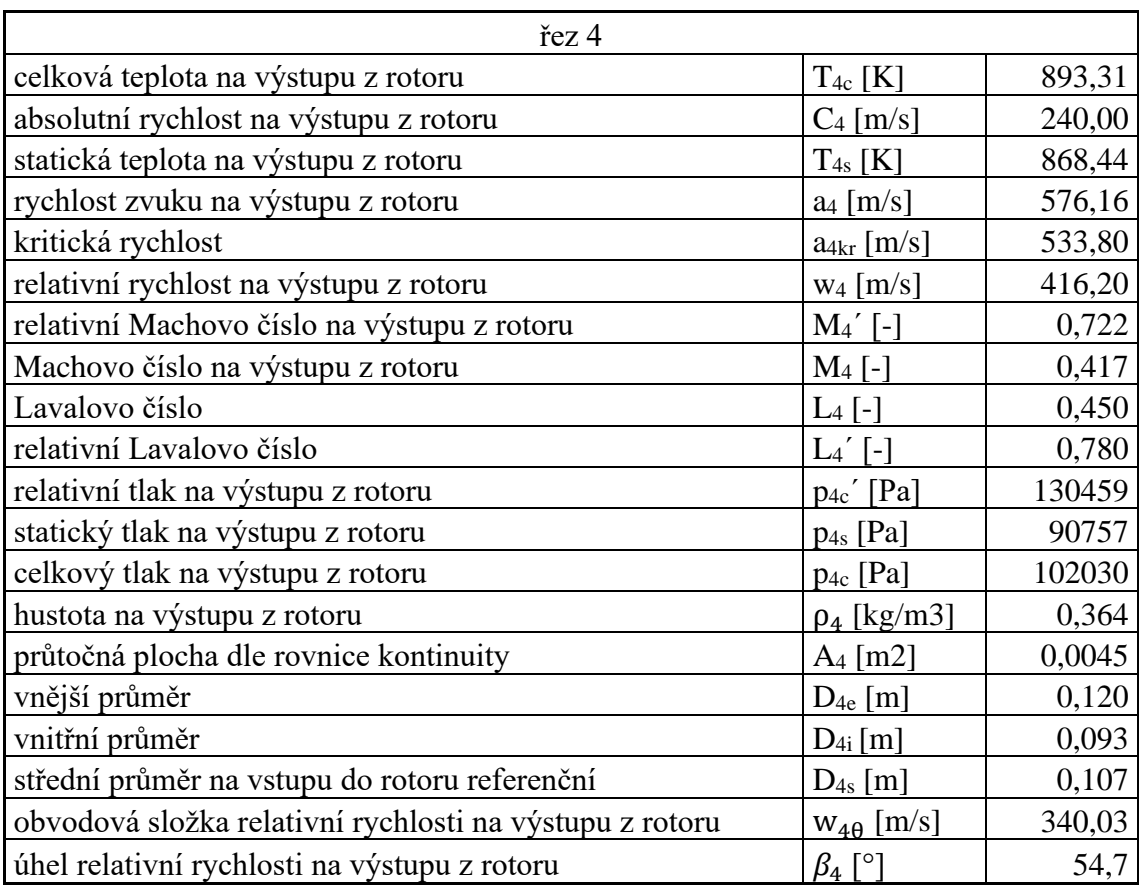

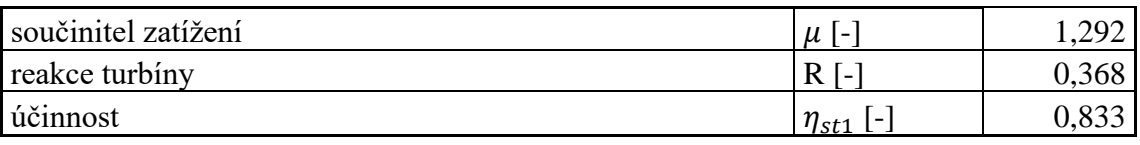

Celková účinnost turbíny je poměr efektivní odvedené práce k technické adiabatické práci, získané při expanzi.

$$
\eta_{T} = \frac{c_{p} \left[ T_{0c} \left( 1 - \frac{1}{\left( \frac{p_{0c}}{p_{2c}} \right)^{\frac{\kappa - 1}{\kappa}}} \right) \eta_{st1} + T_{2c} \left( 1 - \frac{1}{\left( \frac{p_{2c}}{p_{4c}} \right)^{\frac{\kappa - 1}{\kappa}}} \right) \eta_{st2} \right]}{c_{p} \cdot T_{0c} \cdot \left( 1 - \frac{1}{\left( \frac{p_{0c}}{p_{4c}} \right)^{\frac{\kappa - 1}{\kappa}}} \right)
$$
(11)

<span id="page-45-0"></span>
$$
\eta_{T} = \frac{\left[1223\left(1 - \frac{1}{\left(\frac{466854}{236991}\right)^{\frac{1,33}{1,33-1}}}\right)0,86 + 1060\left(1 - \frac{1}{\left(\frac{236991}{102030}\right)^{\frac{1,33}{1,33-1}}}\right)0,83\right]}{(102030)} = 0,85
$$

## 7.4 Designové prvky lopatkových profilů

Pro správný chod turbíny je důležitá geometrie lopatek, zejména pak geometrie jejich profilu. Stator má protékající proud urychlit a nasměrovat ho na rotor pod správným úhlem. Lopatkové kanály mají být jak u rotoru, tak u statoru konfuzorní, tudíž se v nich zvyšuje rychlost a snižuje tlak, v rotoru se pak také snižuje teplota. Urychlený plyn pak způsobuje reakci a pohání oběžné kolo. Před zahájením konkrétního návrhu profilu je důležité určit určité geometrické prvky a následně vypočítat ztráty.

Pro správný design lopatkové mříže je nutné určit lopatkové úhly, které určují jejich nastavení vzhledem k protékajícímu proudu tekutiny. Tyto úhly jsou zobrazeny na následujícím obrázku.

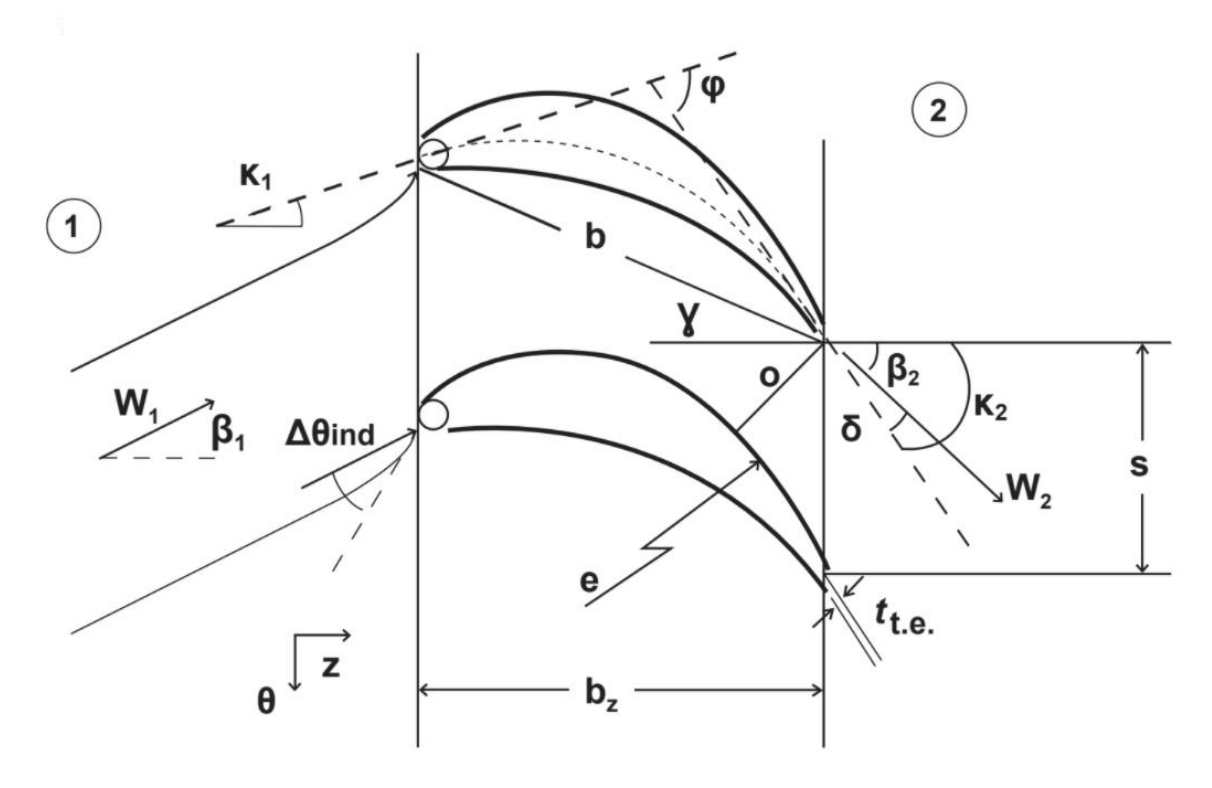

*obr. 17 Definice důležitých designových úhlů lopatky. [10]*

<span id="page-46-0"></span>Tyto úhly jsou z hlediska návrhu designu lopatky klíčové. Pro stator jsou důležité úhly absolutní rychlosti, tedy úhly  $\alpha$ , pro rotor jsou to zas úhly relativní rychlosti  $\beta$ , toto jsou úhly nabíhajícího proudu pro dané případy.

Na obrázku je také znázorněna tětiva a rozteč, což je hodnota, která určuje vzdálenost jednotlivých lopatek v lopatkové mříži od sebe. Nejprve je nutné určit poměr tětiva rozteč, tento poměr je důležitý pro stanovení profilových ztrát a v tomto případě byl určen z následujícího diagramu.

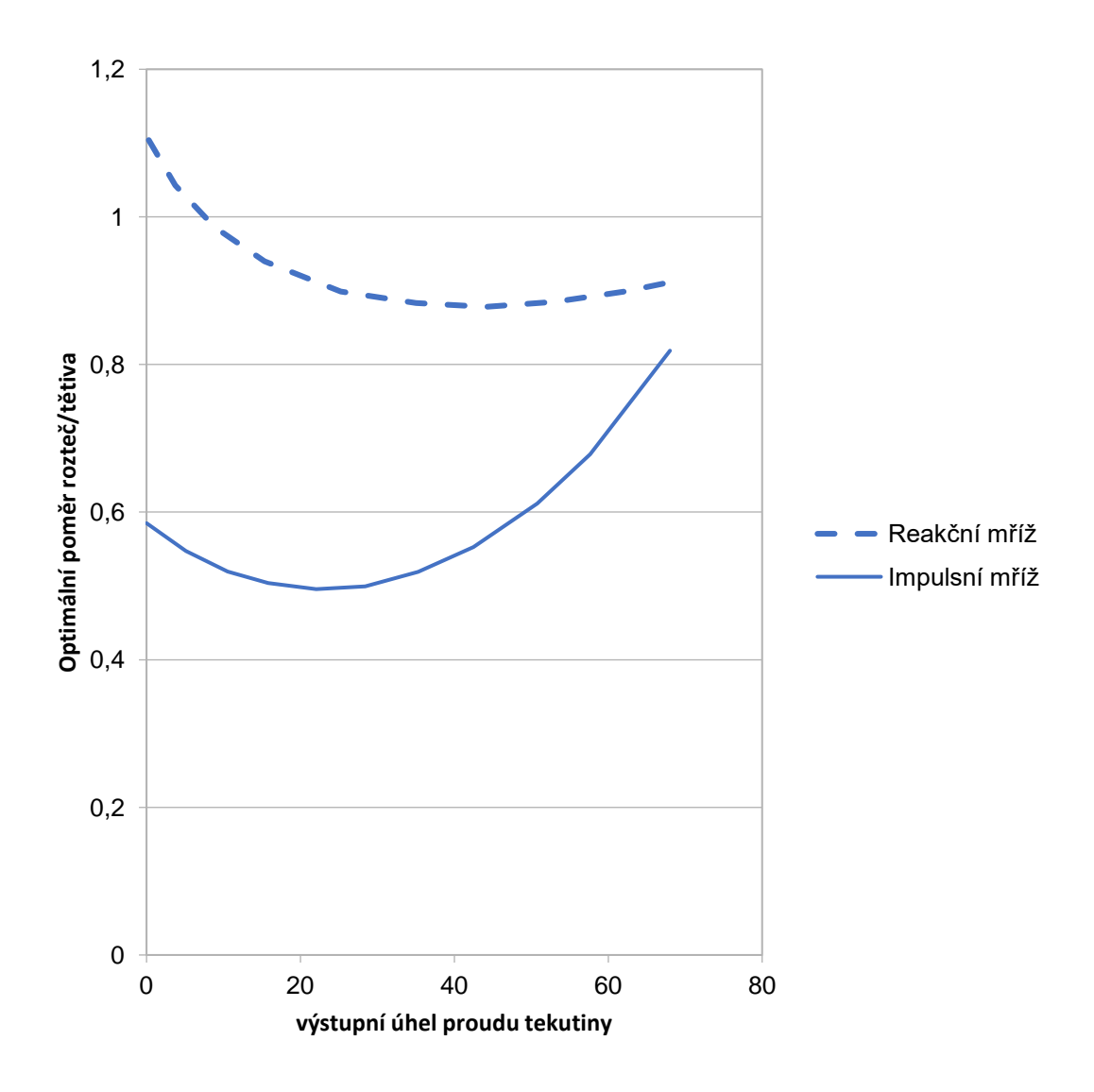

*obr. 18 optimální poměr tětivy a rozteče s/b* [10]

<span id="page-47-0"></span>Pomocí tohoto diagramu byly určeny poměry rozteče a tětivy jak statorové, tak rotorové mříže, nicméně odečtená hodnota, která zde bude dále uvedena, se bude týkat pouze statoru. Hodnoty pro rotor a druhý stupeň pak budou uvedeny v tabulce na konci této podkapitoly.

$$
\frac{s}{b} = 0.97\tag{83}\,10
$$

Pro výpočet tětivy je nejprve nutné určit délku statorové lopatky.

$$
l = \frac{A_1}{\pi \cdot D_{1s}} = \frac{0.0127}{\pi \cdot 0.114} = 0.00607 \ m \tag{84}
$$

Ve zdroji [11] je uvedeno, že poměr tětivy lopatky v axiálním směru a délkou lopatky je 0,9 a to pro lopatky kratší 40 mm, z čehož lze určit velikost tětivy.

$$
b_z = l \cdot \frac{b_z}{l} = 0.00607 \cdot 0.9 = 0.00674 \, \text{mm} \tag{85} \tag{85}
$$

$$
b_z = \frac{b_z}{l} = 0.00607 \cdot 0.9 = 0.00674 \, \text{mm} \tag{86}
$$

Nyní je možné určit hodnotu tětivy pomocí úhlu natočení lopatky, který je ještě nutné určit. Podle zdroje [10] zle tento úhel odhadnout pomocí mezního úhlu lopatky, který je dán geometrií rychlostních trojúhelníků.

$$
\gamma \approx \alpha_m = \arctg\left(\frac{\frac{c_{1\theta}}{2}}{c_{1z}}\right) = \arctg\left(\frac{\frac{457,3}{2}}{203,6}\right) = 48,31^\circ
$$
 (87) [10]

Se znalostí úhlu natočení lopatky pak lze dopočítat nejen délku tětivy, ale i rozteč lopatkování.

$$
b = \frac{b_z}{\sin(\gamma)} = \frac{0.00674}{\sin(48.31)} = 0.00902 \ m \tag{88}
$$

$$
s = \frac{s}{b} \cdot b = 0.907 \cdot 0.00902 = 0.00819 \, m \tag{89}
$$

Pomocí rozteče lopatkové mříže lze určit hrdlo lopatkové mříže.

$$
o = \frac{s}{\cos(\alpha_1)} \cdot b = 0.907 \cdot 0.00902 = 0.00819 \, m \tag{90} \tag{90} \tag{10}
$$

Dále je nutné určit další designové úhly lopatek. Úhel incidence v turbíně zahrnuje zakřivení proudnic v blízkosti náběžné hrany, toto zakřivení je značeno  $\Delta\theta_{ind}$ , které zle určit vztahem:

$$
\Delta\theta_{ind} = 14\left(1 - \frac{\beta_1}{70^\circ}\right) + 9\left(1,8 - \frac{b_z}{s}\right) \tag{91}\n[10]\n
$$
\Delta\theta_{ind} = 14\left(1 - \frac{0}{70}\right) + 9\left(1,8 - \frac{0,00674}{0,00819}\right) = 22.7^\circ
$$
$$

Aktuální úhel incidence  $i_{ac}$  je definován vztahem:

$$
i_{ac} = i + \Delta\theta_{ind} \tag{92} \tag{92}
$$

Jak tento vztah napovídá, úhel aktuální incidence, je úhel incidence rozšířený o zakřivení proudu v blízkosti náběžné hrany. Tento úhel je velice důležitý, neboť při jeho špatném stanovení může docházet k odtržení proudu od profilu, který pak vede k dalším tlakovým ztrátám.

Úhel proudu mezi proudem vzduchu a úhlem nastavení lopatky na náběžné hraně se nazývá úhel incidnece a je definován následujícím vztahem:

$$
i = \alpha_1 - \kappa_1 = 0 - 3 = -3 \tag{93} [10]
$$

Úhel  $\kappa_1 = 3^\circ$  a také úhel  $\kappa_2 = 75^\circ$  byly voleny tak, aby odpovídaly proudění v turbíně a také tak, aby tlakové ztráty způsobené geometrií profilu byly co nejnižší.

Dalším úhlem, který je nutno při návrhu lopatek určit je deviační úhel. Deviační úhel je "přídavkem" pro zakřivení čepele a pokud je hodnota tohoto úhlu podceněna, výstupní úhel proudu plynu bude jiný než původně a tím pádem i kroutící moment a výkon bude menší, než bylo předpokládáno. V tomto případě bude použito Carterovo pravidlo, které sice není nejpřesnější, ale pro účely běžného návrhu naprosto dostačující.

$$
\delta^* = \frac{\Delta \alpha}{8 * \frac{b_z}{s}} = \frac{0 - 1.15}{8 * \frac{0.00686}{0.00656}} = 9.09^\circ
$$
 (94) [10]

Pro volbu vhodné maximální tloušťky profilu byl použit následující diagram.

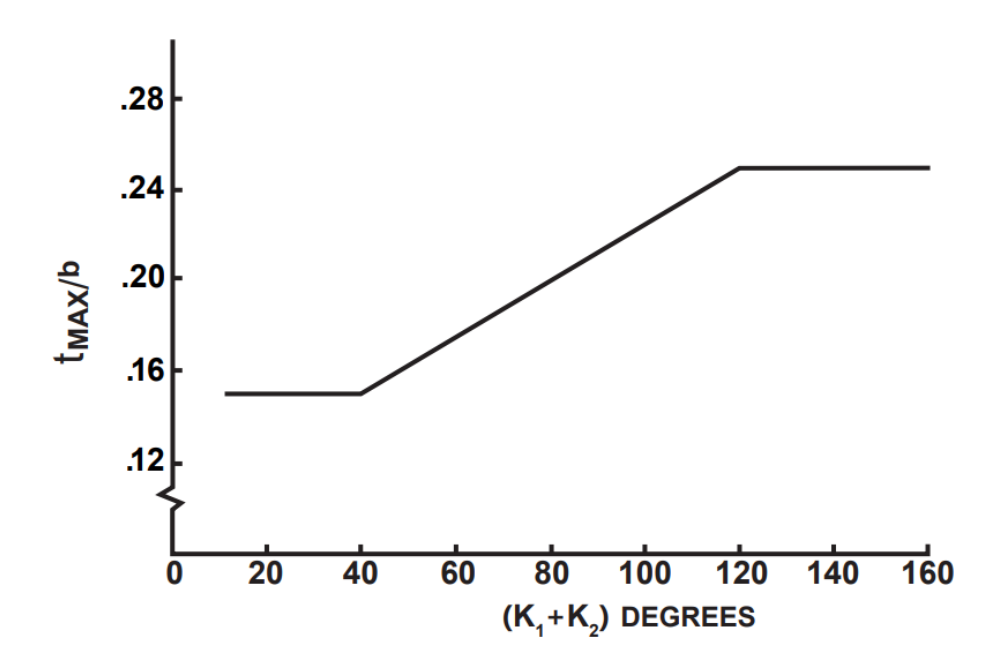

#### *obr. 19 Poměry tloušťky a tětivy lopatky typických turbín* [8]

<span id="page-49-0"></span>Diagram znázorňuje volbu poměru Maximální tloušťky profilu ku délce tětivy v závislosti na vstupním a výstupním úhlu lopatky u standardních profilů.

Z tohoto diagramu byla odečtena následující hodnota:

$$
\frac{t_{max}}{b} = 0.154
$$

$$
t_{max} = \frac{t_{max}}{b} \cdot b = 0.154 \cdot 0.00902 = 0.00139 \, m \tag{95} \tag{95}
$$

Dále je nutné určit rádius na odtokové a náběžné hraně. Hodnota pro bezrozměrný rádius na náběžné hraně se pohybuje v rozmezí 0,05 až 0,1. V tomto případě byla zvolena hodnota 0,05. Hodnota rádiusu na náběžné hraně je pak následující.

$$
r_n = \frac{r_n}{b} \cdot b = 0.05 \cdot 0.00902 = 0.000409 \, m \tag{96}
$$

Rádius na odtokové hraně, neboli tloušťka odtokové hrany, je důležitá pro stanovení ztrát v lopatkové mříži a hodnota bezrozměrného rádiusu se volí v rozmezí 0,015 až 0,05.

$$
t_0 = \frac{r_0}{b} \cdot b = 0.025 \cdot 0.00902 = 0.000226 \, m \tag{97}
$$

Při znalosti těchto parametrů profilu lze dále vypočítat ztráty v lopatkové mříži.

Následující tabulka shrnuje výsledky designových prvků lopatek na středním poloměru pro první stupeň.

| První stupeň                               |                           | stator     | rotor    |
|--------------------------------------------|---------------------------|------------|----------|
| poměrná rozteč                             | $s/b$ [-]                 | 0,9        | 0,5      |
| úhel natočení lopatky                      | $\gamma$ [ $^{\circ}$ ]   | 48,3       | 32,6     |
| délka statorové lopatky                    | $1$ [m]                   | 0,00592    | 0,00734  |
| poměr axiální tětivy a délky lopatky       | $b_z/1$ [-]               | 0,9        | 0,9      |
| axiální tětiva lopatky                     | $b_z$ [m]                 | 0,00532    | 0,00660  |
| tětiva lopatky                             | $b$ [m]                   | 0,00801    | 0,00784  |
| rozteč lopatkové mříže na středním průměru | $s$ [m]                   | 0,00727    | 0,00402  |
| poměr tloušťky odtokové hrany a tětivy     | $t_0/bz$                  | 0,02500    | 0,02500  |
| tloušťka odtokové hrany                    | $t_o$ [m]                 | 0,00020    | 0,00017  |
| hrdlo                                      | o[m]                      | 0,00296    | 0,00199  |
| zakřivení proudu v blízkosti náběžné hrany | $\Delta\theta_{ind}$ [°]  | 23,60523   | 15,43243 |
| náběžný úhel                               | $\kappa_1$ [°]            | 5,0        | 25,0     |
| odtokový úhel                              | $K_2$ [°]                 | 75,1       | 76,5     |
| úhel incidence                             | $i \lceil$ <sup>o</sup> ] | $-5,00000$ | 0,81056  |
| aktuální úhel incidence                    | $\lceil$ °]<br>$i_{ac}$   | 18,60523   | 16,24299 |
| deviační úhel                              | $\delta^*$ [°]            | 9,09029    | 16,06736 |
| poměrná tloušťka profilu                   | $t_{max}/b$ [-]           | 0,2        | 0,2      |
| tloušťka profilu                           | $t_{max}$ [m]             | 0,00123    | 0,00169  |
| poměrný rádius na náběžné hraně            | $r_n/b$ [-]               | 0,1        | 0,1      |
| rádius na náběžné hraně                    | $r_n$ [m]                 | 0,00036    | 0,00039  |

<span id="page-50-0"></span>*tab. 3 designove prvky profilu lopatky pro první stupeň turbíny*

| Druhý stupeň                               |                          | stator  | rotor       |
|--------------------------------------------|--------------------------|---------|-------------|
| poměrná rozteč                             | $s/b$ [-]                | 0,9     | 0,5         |
| úhel natočení lopatky                      | $\gamma$ [ $^{\circ}$ ]  | 51,1    | 20,1        |
| délka statorové lopatky                    | $l$ [m]                  | 0,01240 | 0,01327     |
| poměr axiální tětivy a délky lopatky       | $b_z/1$ [-]              | 0,7     | 0,7         |
| axiální tětiva lopatky                     | $b_z$ [m]                | 0,00868 | 0,00929     |
| tětiva lopatky                             | b[m]                     | 0,01382 | 0,00990     |
| rozteč lopatkové mříže na středním průměru | $s$ [m]                  | 0,01259 | 0,00488     |
| poměr tloušťky odtokové hrany a tětivy     | $t_0/bz$                 | 0,02500 | 0,02500     |
| tloušťka odtokové hrany                    | $t_o$ [m]                | 0,00035 | 0,00023     |
| hrdlo                                      | o[m]                     | 0,00472 | 0,00281     |
| zakřivení proudu v blízkosti náběžné hrany | $\Delta\theta_{ind}$ [°] | 6,72366 | 13,06335    |
| náběžný úhel                               | $\kappa_1$ [°]           | 0,0     | 38,8        |
| odtokový úhel                              | $k_2$ [°]                | 77,3    | 68,7        |
| úhel incidence                             | $i \lceil$ <sup>o</sup>  | 0,00000 | $-38,84103$ |
| aktuální úhel incidence                    | $i_{ac}$ [°]             | 6,72366 | $-25,77768$ |
| deviační úhel                              | $\delta^*$ [°]           | 9,32766 | -13,88884   |
| poměrná tloušťka profilu                   | $t_{max}/b$ [-]          | 0,2     | 0,2         |
| tloušťka profilu                           | $t_{max}$ [m]            | 0,00226 | 0,00213     |
| poměrný rádius na náběžné hraně            | $r_n/b$ [-]              | 0,1     | 0,1         |
| rádius na náběžné hraně                    | $r_n$ [m]                | 0,00063 | 0,00049     |

<span id="page-51-1"></span><span id="page-51-0"></span>*tab. 4 Designové prvky profilu lopatky pro druhý stupeň turbíny*

## 8 Ztráty v turbíně

Ztrátami se zabývá kapitola 4.6, kde byly nastíněny některé způsoby ztrátových procesů, nicméně konkrétní metoda výpočtu bude předložena v této kapitole. Metoda se zabývá postupem stanovení účinnosti pro daný design turbíny. Tato metoda je modifikací AMDC systému ztrát. [8]

Následující rovnice popisuje pokles celkového tlaku, je vyjádřena jako dynamický tlak na výstupu a je součtem profilových ztrát, sekundárních ztrát, ztrát na odtokové hraně a ztrát radiální vůlí. [8]

$$
Y_T = Y_P \cdot f_{(Re)} + Y_s + Y'_{TET} + Y_{TC}
$$
\n(98) [8]

Toto je konečné vyjádření ztrátového součinitele pro turbínovou lopatkovou mříž.

### <span id="page-52-0"></span>8.1 Koeficient profilových ztrát  $Y_p$

V režimu podzvukového proudění je koeficient profilových ztrát popsán vztahem (99). [8]

<span id="page-52-1"></span>
$$
Y_P = 0.914 \cdot \left(\frac{2}{3} \cdot Y_{P,ADMC} \cdot K_P + Y_{SHOCK}\right) \tag{99} [8]
$$

Základem koeficientu profilových ztrát  $Y_{P,ADMC}$  je zkušební měření profilových mříží vycházející z metody AMDC. Tento koeficient je vyjádřen graficky v závislosti na poměru rozteče a tětivy na obr. 21 pro případ, kdy je vstupní úhel proudu  $\alpha_2$  z profilové mříže shodný se vstupním úhlem lopatky  $\kappa_1$  a obr. 20 pro případ, kdy je vstupní úhel lopatky  $\kappa_1$  roven 0°. [8]

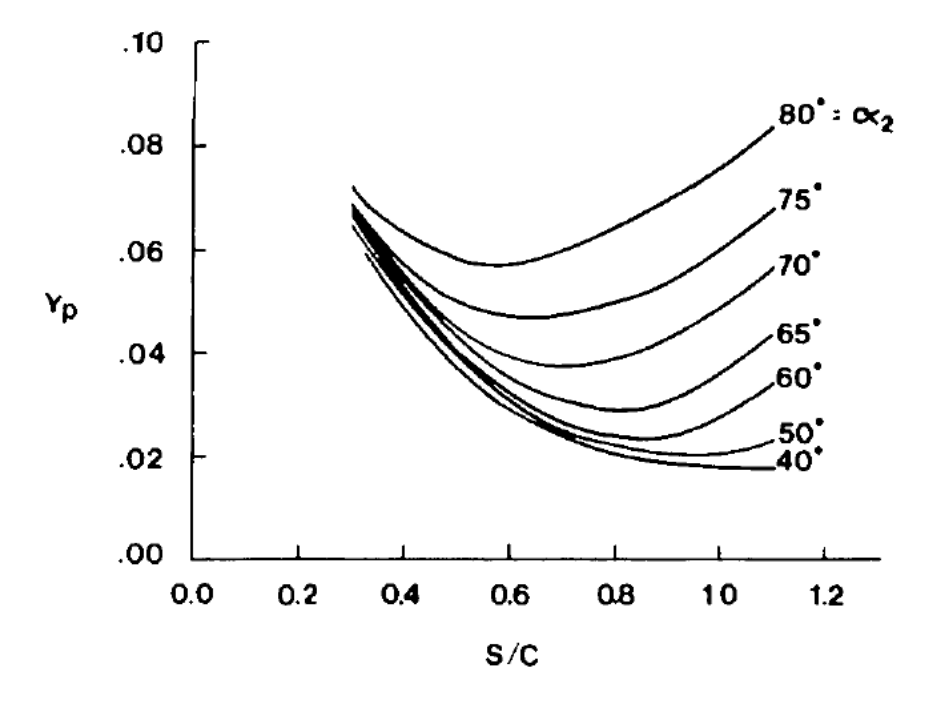

*obr. 20 Koeficient profilových ztrát pro*  $\kappa_1 = 0, \frac{t_{MAX}}{c}$  $\frac{ax}{c} = 0.2$ 

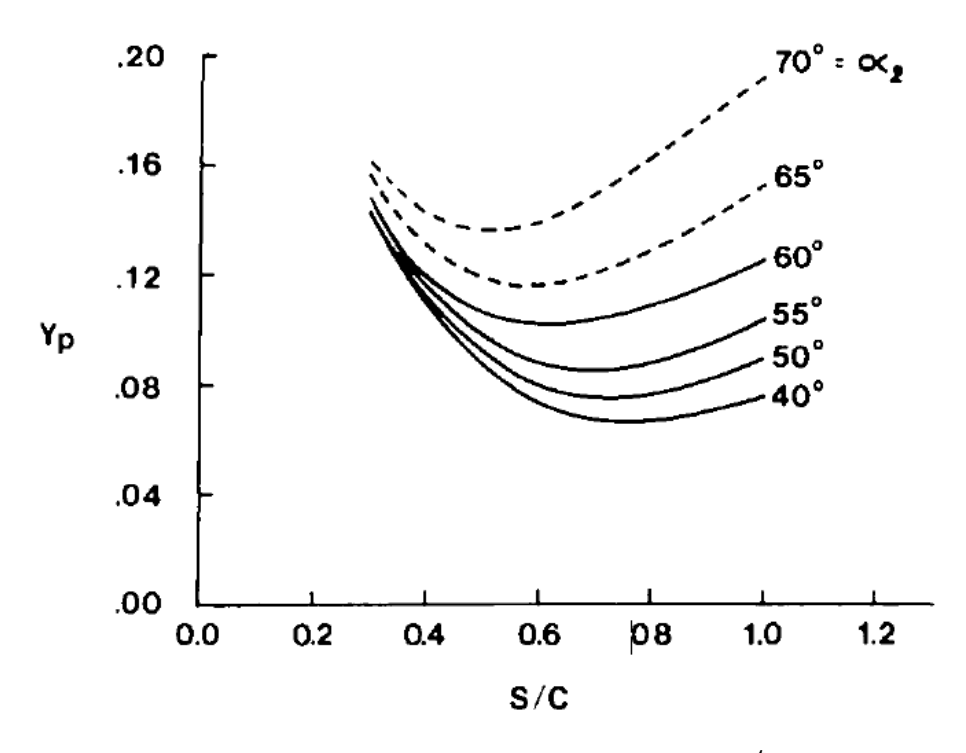

*obr. 21 Koeficient profilových ztrát pro*  $\kappa_1 = \alpha_2, \frac{t_{MAX}}{c}$  $\frac{ax}{c} = 0.2$ 

<span id="page-53-0"></span>Pro ostatní profily s různou kombinací vstupního a výstupního úhlu slouží interpolovaný vztah (100) [8]

$$
Y_{P,ADMC} = \left\{ Y_{P(\beta_1=0)} + \left| \frac{\kappa_1}{\alpha_2} \right| \cdot \left( \frac{\kappa_1}{\alpha_2} \right) \left[ Y_{P(\beta_1=\alpha_1)} - Y_{P(\beta_1=0)} \right] \right\} \left( \frac{\frac{T_{MAX}}{c}}{0.2} \right)^{\frac{\beta_1}{\alpha_2}} \tag{100\%}
$$

Zkušební měření profilových mříží odhalilo, že součinitel profilových ztrát  $Y_P$  není razantně ovlivněn Machovým číslem. Stlačitelnost plynu tento součinitel ovlivňuje dvěma způsoby, a to vyvoláváním rázů na náběžné hraně lopatky a urychlením proudu v lopatkovém kanále.

Y<sub>SHOCK</sub> je koeficient ztrát rázem na náběžné hraně lopatky. Tyto ztráty jsou důsledkem lokálního zrychlení u lopatek s vysoce zakřivenými náběžnými hranami. Tato ztráta je nejvyšší u paty lopatky a je dána vztahem

$$
\left(\frac{\Delta P}{q_1}\right)_{SHock} = 0.75 \cdot \left(M_{1,HUB} - 0.4\right)^{1.75} \tag{101} \text{ [8]}
$$

Aby tato ztráta mohla být zavedena do součinitele  $Y_{SHOCK}$ , je nutné ji přepočítat na střední průměr vztahem (102).

$$
\left(\frac{\Delta P}{q_1}\right)_{SHOCK} = \left(\frac{R_H}{R_T}\right) \cdot \left(\frac{\Delta P}{q_1}\right)_{HUB}
$$
\n(102) [8]

Tuto ztrátu pak dosadíme do výsledného vztahu (103) určující Y<sub>SHOCK</sub>.

$$
\left(\frac{\Delta P}{q_2}\right)_{SHock} = Y_{SHock} = \left(\frac{\Delta P}{q_1}\right)_{HUB} \cdot \left(\frac{p_1}{p_2}\right) \cdot \frac{1 - \left(1 + \frac{\gamma - 1}{2}M_1^2\right)^{\frac{\gamma}{\gamma - 1}}}{1 - \left(1 + \frac{\gamma - 1}{2}M_2^2\right)^{\frac{\gamma}{\gamma - 1}}} \tag{103}
$$

Korekční součinitel  $K_p$  je dán vztahem (104) [8]

$$
K_P = 1 - K_2 \cdot (1 - K_1) \tag{104}
$$

Kde:

K určení součinitelů  $K_1$  a  $K_2$  slouží obr. 8 a obr. 9. Tyto součinitele korigují efekty výstupního Machova čísla zrychlení proudění v lopatkovém kanále. Jejich kombinaci ve výpočtu pak zohledňuje právě korekční součinitel  $K_p$ . [8]

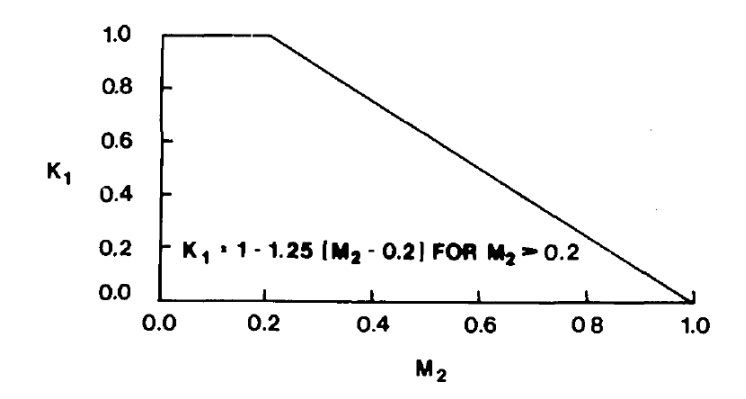

<span id="page-54-0"></span>*obr. 22 korekční faktor akcelerace v profilových mřížích pro koeficient profilových ztrát*

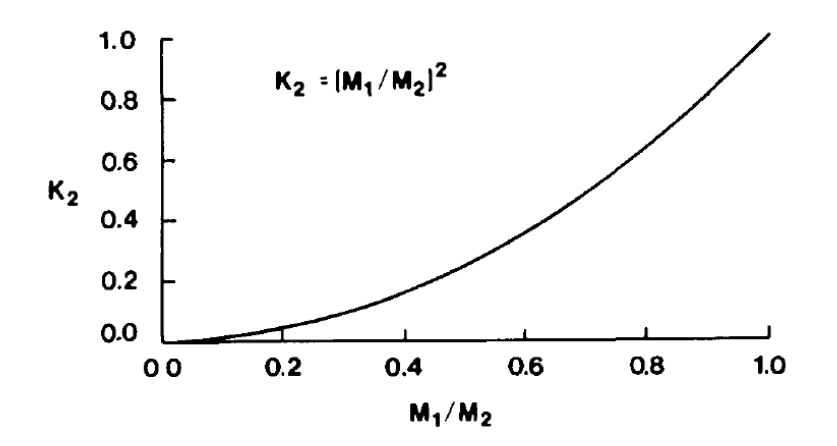

*obr. 23 Korekční součinitel Machova čísla pro koeficient profilových ztrát*

<span id="page-54-1"></span>Při nadzvukové výstupní rychlosti vznikají tlakové ztráty, které jsou způsobeny rázy na odtokové hraně lopatky. V tomto případě se do výpočtu profilového ztrátového koeficientu  $Y_P$ zavádí jeho součinitel CFM, který je určen vztahem (105).

$$
CFM = \pm 60 \cdot (M_2 - 1)^2 \tag{105} \tag{105}
$$

Výpočet součinitele profilových ztrát  $Y_p$  je předpokládán pro Reynoldsovo čílso o hodnotě 2 x 10 na 5, pro jiná čísla se výpočet musí korigovat součinitelem  $f_{(Re)}$ Součinitel je dán vztahem (106).

$$
f_{(Re)} = \left(\frac{Rec}{2 \cdot 10^5}\right)^{0,4}, pro\, Rec \le 2 \cdot 10^5
$$
\n
$$
f_{(Re)} = 1, pro\,2 \cdot 10^5 < REC < 10^6 \tag{106}
$$
\n
$$
f_{(Re)} = \left(\frac{Rec}{2 \cdot 10^6}\right)^{-0,2}, pro\, REC > 10^6
$$

#### <span id="page-55-0"></span>8.2 Koeficient sekundárních ztrát  $Y_s$

V původní ADMC metodě byl koeficient sekundárních ztrát  $Y_s$  násoben Koeficientem  $Y_{TET}$ . Ve stávající metodě sekundární ztráty a ztráty na odtokové hraně nejsou propojeny, ovšem koeficient musí být pro správnost modifikován, proto je násoben konstantou 1,2. Koeficient je definován rovnicí (107).

$$
Y_S = 1.2 \cdot Y_{S,ADMC} \cdot K_S \tag{107} [8]
$$

V této rovnici je zaveden koeficient  $Y_{S,ADMC}$ , zavádějící vliv štíhlosti, který v původní metodě způsobuje rychlejší nárůst ztrát se zmenšující se štíhlostí. V tomto systému je nárůst těchto ztrát mírnější. Tyto ztráty jsou dány rovnicí (108).

$$
Y_{S,ADMC} = 0.0334 \cdot f_{(AR)} \cdot \left(\frac{\cos \alpha_2}{\cos \kappa_1}\right) \cdot \left(\frac{C_L}{\frac{S}{c}}\right)^2 \cdot \frac{\cos^2 \alpha_2}{\cos^3 \alpha_m} \qquad (108) [8]
$$

Kde,

$$
\frac{C_L}{\frac{S}{c}} = 2 \cdot (\tan(\alpha_1) + \tan(\alpha_2)) \cdot \cos \alpha_m \tag{109}
$$

$$
\alpha_m = \tan^{-1}\left[\frac{1}{2}\left(\tan(\alpha_1) - \tan(\alpha_2)\right)\right]
$$
\n(110) [8]

$$
f_{(AR)} = \frac{1 - 0.25 \cdot \sqrt{2 - \frac{h}{c}}}{\frac{h}{c}} \text{ pro } \frac{h}{c} \le 2 \tag{111\,8}
$$

$$
f_{(AR)} = \frac{\frac{\overline{c}}{1}}{\frac{h}{c}} \text{ pro } \frac{h}{c} > 2
$$
 (112) [8]

## <span id="page-55-1"></span>8.3 Koeficient ztrát na odtokové hraně  $\gamma_{TET}$

Ztráty na odtokové hraně jsou definovány vztahem (113).

$$
Y'_{TET} = \frac{\left[1 - \frac{\gamma - 1}{2} M_2^2 \cdot \left(\frac{1}{1 - \Delta \Phi_{TET}^2} - 1\right)\right]^{-\frac{\gamma}{\gamma - 1}}}{1 - \left(1 + \frac{\gamma - 1}{2} M_2^2\right)^{-\frac{\gamma}{\gamma - 1}}}
$$
(113) [8]

V tomto vztahu je zaveden součinitel ztrátové energie  $\Delta\Phi_{TET}^2$ , který je popsán na následujícím obrázku.

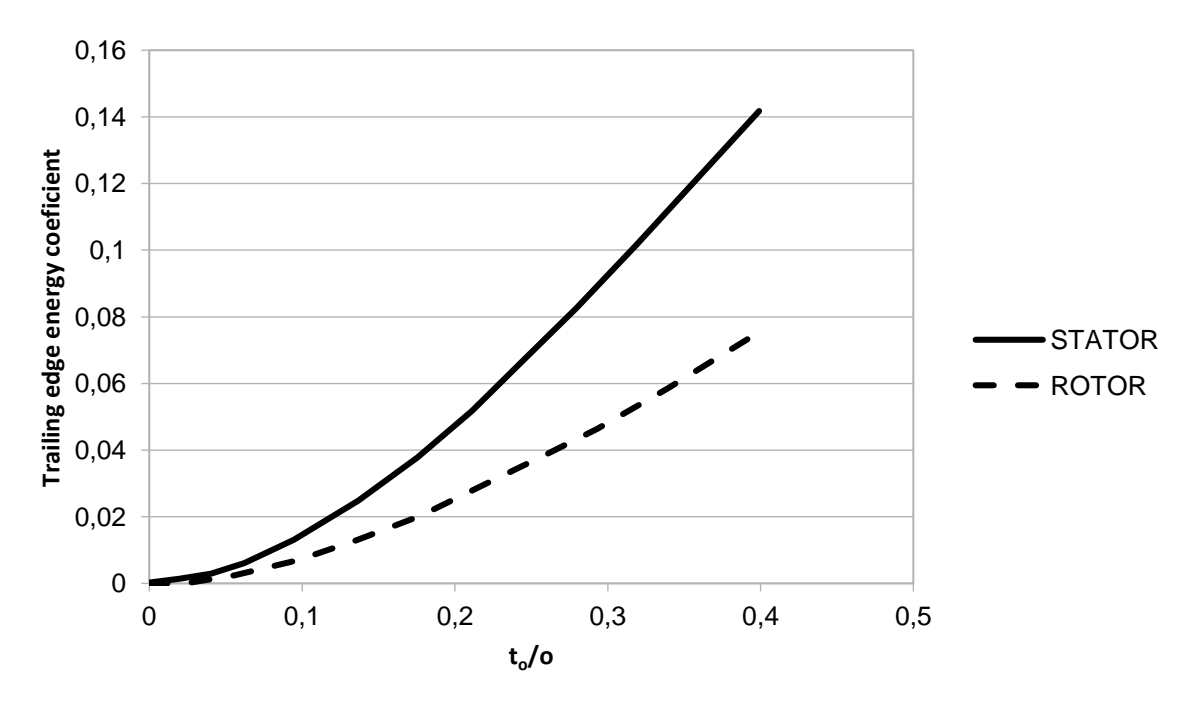

*obr. 24 Energetický koeficient ztrát na odtokové hraně*

<span id="page-56-1"></span>Vztah pro součinitel ztrátové energie je dán rovnicí (114).

$$
\Delta \Phi_{TET}^2 = \Delta \Phi_{TET(\beta_1=0)}^2 + \left| \frac{\kappa_1}{\alpha_2} \right| \cdot \left( \frac{\kappa_1}{\alpha_2} \right) \cdot \left[ \Delta \Phi_{TET(\kappa_1=\alpha_2)}^2 - \Delta \Phi_{TET(\kappa_1=0)}^2 \right] \tag{114}
$$

### <span id="page-56-0"></span>8.4 Koeficient Ztrát radiální vůlí  $Y_{TC}$

Na tuto ztrátu existuje mnoho experimentálních dat, které ukazují změnu účinnosti turbíny. Nejvíce těchto dat je spojeno se vztahem (115). Dle tohoto vztahu se počítají turbíny, které nejsou bandážované.

$$
\frac{\frac{\Delta \eta}{\eta_0}}{h \cdot \cos \alpha_2} \cdot \frac{R_{TIP}}{R_{MEAN}} = 0.93 \tag{115} \tag{8}
$$

Pro turbíny, které mají špičky lopatek bandážované existuje vztah (116) a (117)

$$
Y_{TC} = 0.37 \cdot \frac{c}{h} \left(\frac{k'}{c}\right)^{0.78} \cdot \left(\frac{C_L}{\frac{S}{c}}\right)^2 \cdot \frac{\cos^2 \alpha_2}{\cos^3 \alpha_m} \tag{116}
$$

$$
K_P = \frac{\kappa}{(po\check{c}et hrot\check{u} band\check{a}\check{z}e)^{0,42}}
$$
 (117) [8]

V našem případě byl použit vzorec pro bandážované lopatky a to pro 1 hrot bandáže.

Výsledky ztrátového systému jsou zaznamenány v následujících tabulkách.

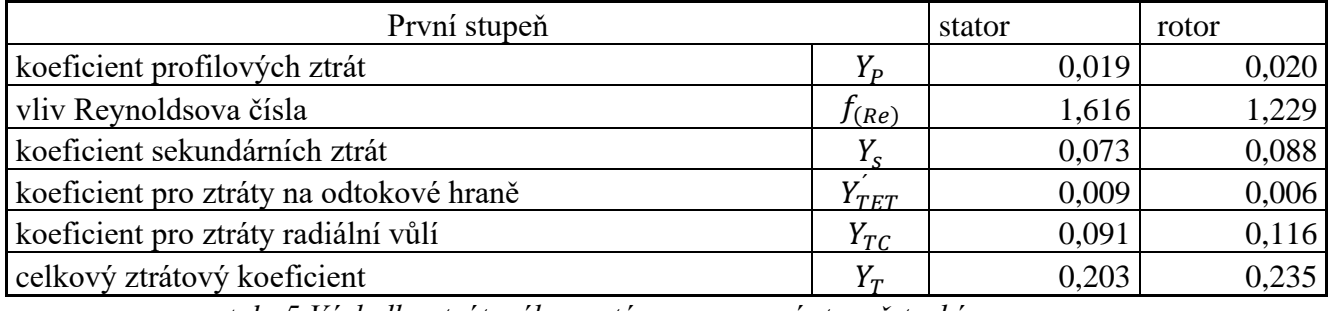

*tab. 5 Výsledky ztrátového systému pro první stupeň turbíny*

<span id="page-57-0"></span>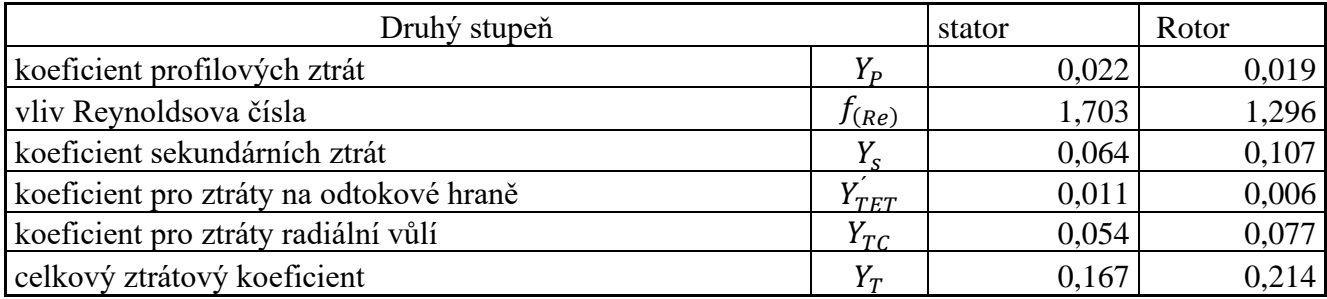

*tab. 6 Výsledky ztrátového systému pro první stupeň turbíny*

<span id="page-57-1"></span>Výsledky  $Y_T$  byly dosazeny do výpočtu tlaku v příslušných řezech turbíny na místo odhadnutých ztrátových koeficientů. Tento iterační proces se opakoval, dokud nebylo dosaženo přijatelných výsledků.

## <span id="page-58-0"></span>9 Návrh lopatkování

Lopatkové profily mají veliký vliv na účinnost celé turbíny, proto je jejich správný návrh velice důležitý. Jeden ze způsobů návrhu lopatek je optimalizace jejich aerodynamických charakteristik. Tato kapitola se bude věnovat konstrukci lopatkových profilů na středním poloměru a také její CFD simulaci.

## <span id="page-58-1"></span>9.1 Návrh profilů

Pro konkrétní návrh lopatkového profilu je nutné zavést jeho parametrizaci. V tomto případě byla parametrizace provedena tak, jak je ukázáno na následujícím obrázku.

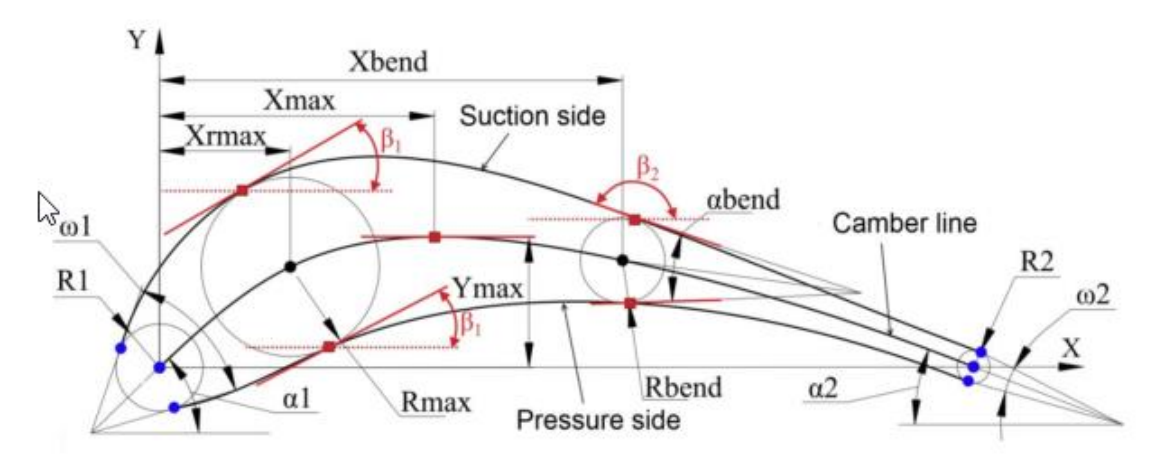

*obr. 25 Parametry lopatky* [13]

<span id="page-58-4"></span>Samotný postup konstrukce byl následující. Nejprve pomocí Beziérových křivek byla zkonstruována střednice. Na této střednici byly umístěny jednotlivé kružnice. Pro parametry R<sup>1</sup> a R<sup>2</sup> byly použity již známé hodnoty z předešlých kapitol pro rádius náběžné a odtokové hrany. Pro parametr  $R_{\text{max}}$  je použita hodnota  $t_{\text{max}}/2$ , která je také známá z předešlých kapitol. Zbylá kružnice byla odhadnuta. Následně byly pomocí Beziérových křivek zkonstruovány tlaková a sací strana lopatky. Tento model byl vytvořen v programu Siemens Unigrafix, ve kterém byla vymodelována také proudová cesta plynu kolem profilu.

## <span id="page-58-2"></span>9.2 CFD SIMULACE

Pro CFD simulaci byl použit model popsaný v předešlé podkapitole. Pro tento model byla v programech, které sdružuje společnost ANSYS, vytvořena výpočetní síť a pomocí programu FLUENT bylo simulováno proudění.

### <span id="page-58-3"></span>9.2.1 Výpočtová síť

Síťování proudové cesty je znázorněno na následujících obrázcích. Jedná se o 2D síť proudové cesty, která je zhuštěna v blízkosti profilu. Také je opatřena funkcí inflation.

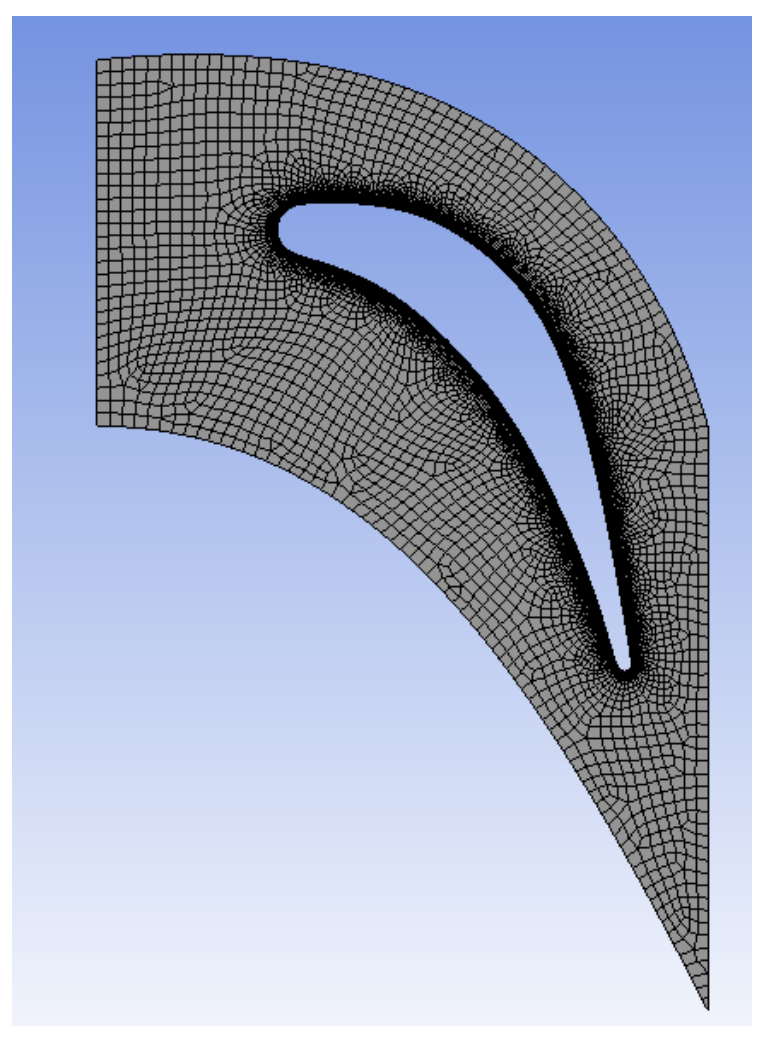

*obr. 26 Síťování proudové cesty kolem lopatkového profilu*

<span id="page-59-0"></span>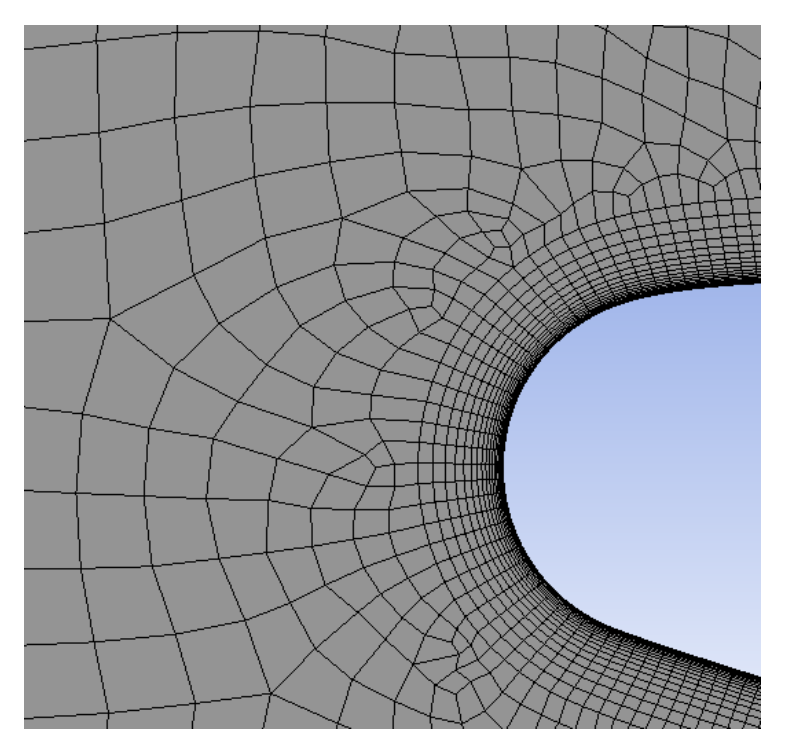

<span id="page-59-1"></span>*obr. 27 Síťování v blízkosti stěny profilu*

#### <span id="page-60-0"></span>9.2.2 Konvergence řešení

Pro výpočet byl zvolen algoritmus Coupled, který zrychluje konvergenci řešení. Jednotlivé iterace probíhají dokud není dosaženo podmínek konvergence, to bývá v případě, kdy změna iterované proměnné je dostatečně malá. Tyto změny se označují jako rezidua a jsou vynesena v grafu na obr. 28. Výpočet také muže končit tím, že je dosaženo maximálního počtu iterací.

### <span id="page-60-1"></span>9.3 Výsledky

V této kapitole byly pomocí programového rozhraní od společnosti ANSYS simulováno proudění kolem lopatkových profilů, jako výstup byl zvolen graf rozložení statického tlaku na povrchu profilu a skalární pole rychlosti v proudovém kanále.

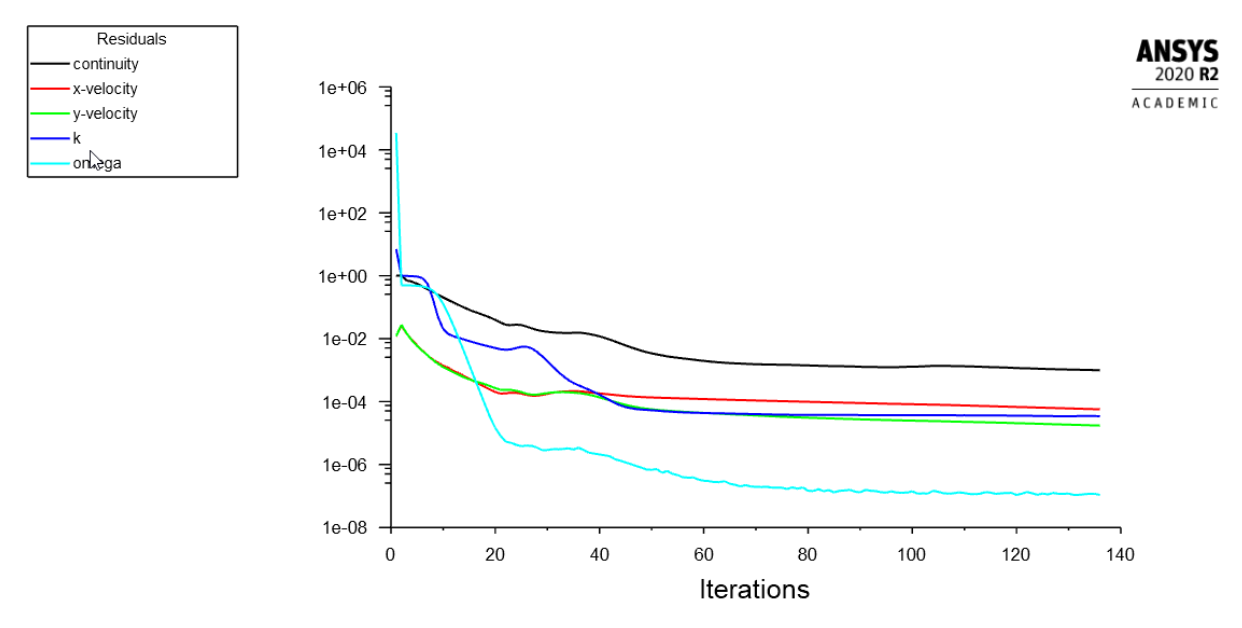

<span id="page-60-2"></span>*obr. 28 Průběh reziduí při výpočtu statoru prvního stupně*

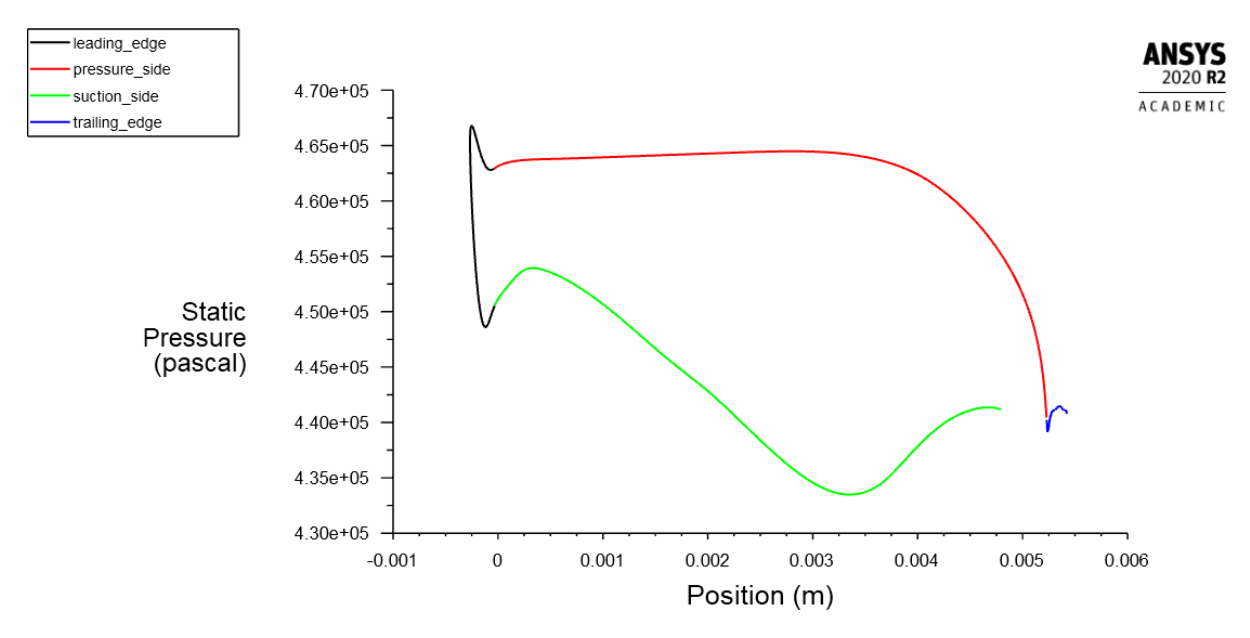

*obr. 29 Rozložení tlaku na povrchu statoru prvního stupně*

<span id="page-61-0"></span>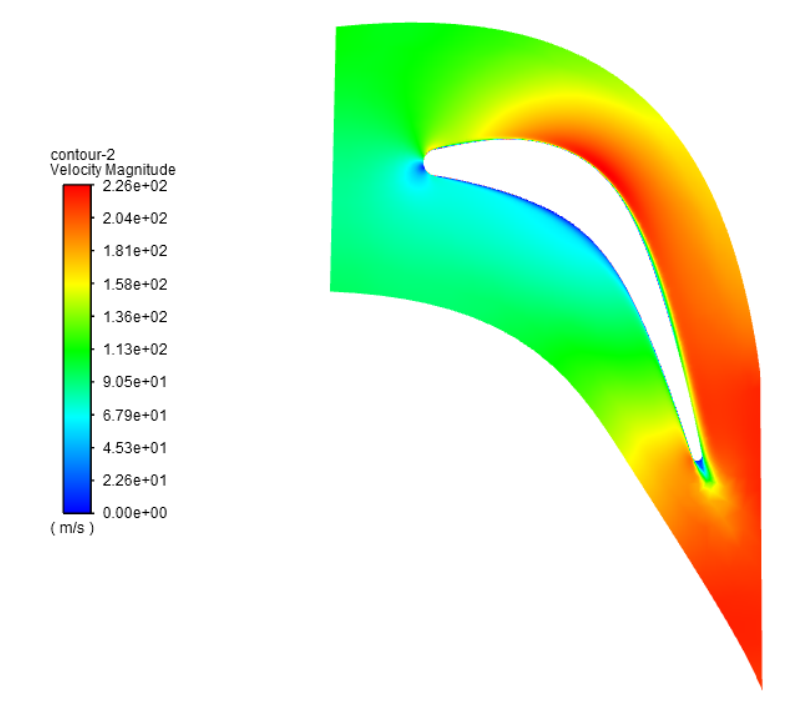

<span id="page-61-1"></span>*obr. 30 Skalární pole rychlosti v proudovém poli statoru*

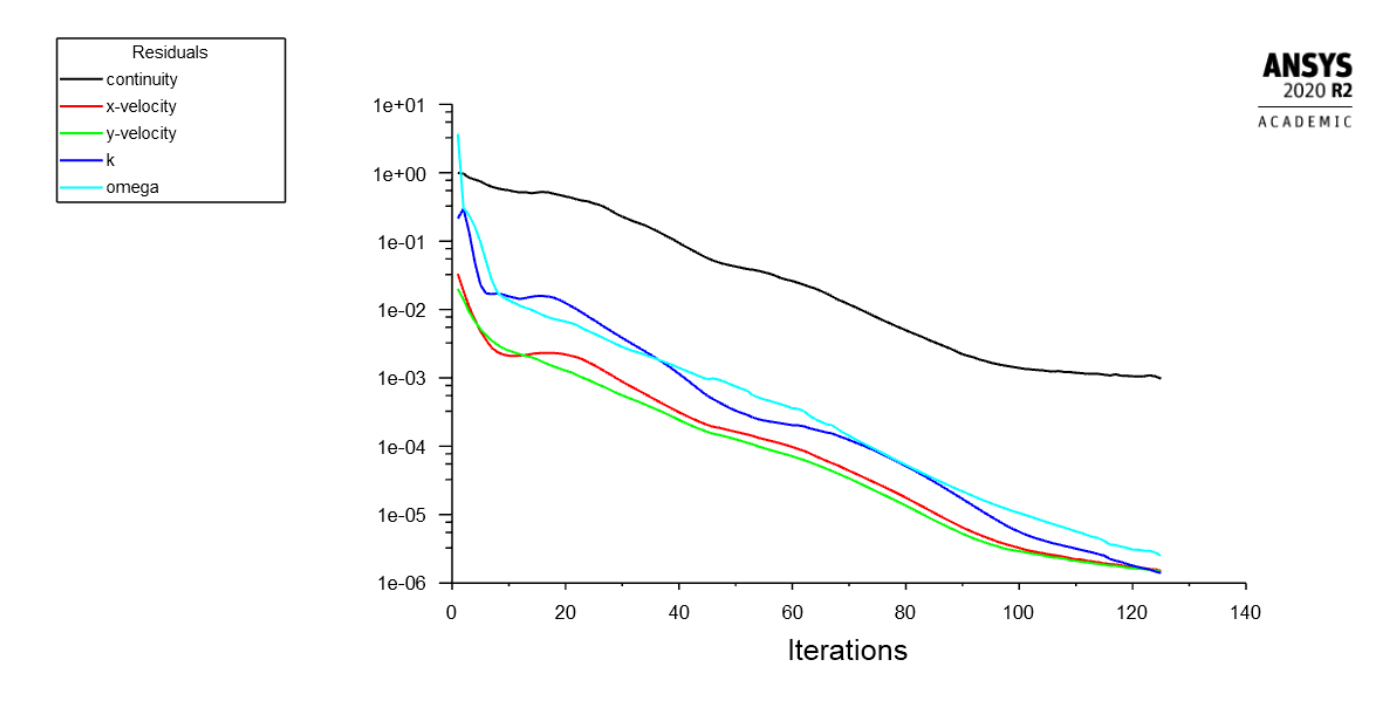

*obr. 31 Průběh reziduí při výpočtu rotoru prvního stupně*

<span id="page-62-0"></span>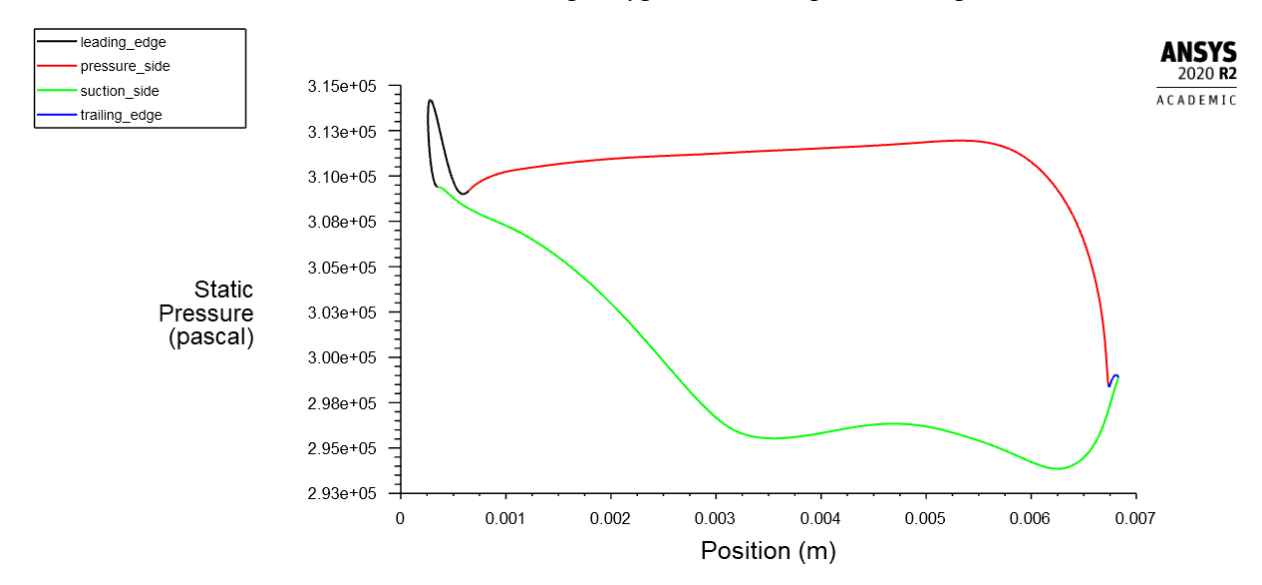

<span id="page-62-1"></span>*obr. 32 Rozložení tlaku na povrchu rotoru prvního stupně*

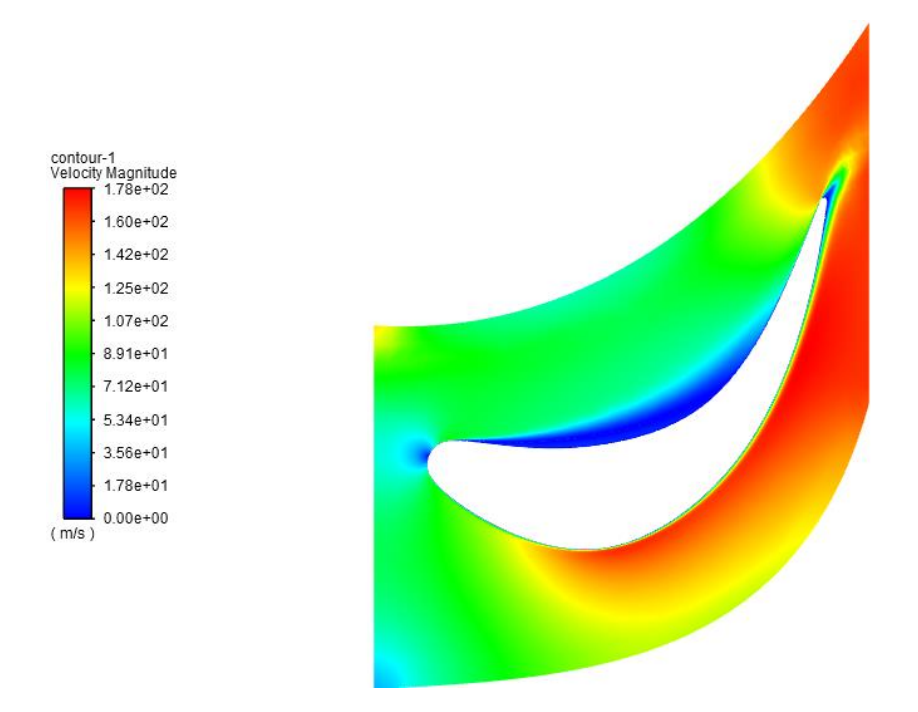

*obr. 33 Skalární pole rychlosti v proudovém poli rotoru prvního stupně*

<span id="page-63-0"></span>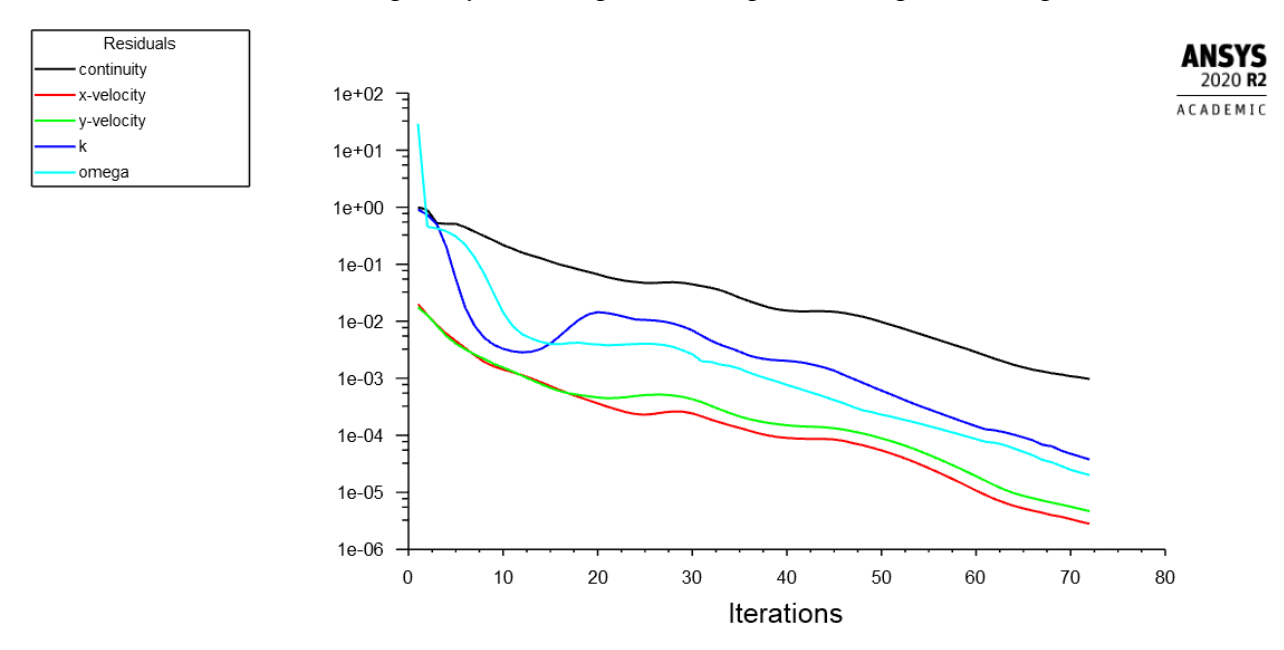

<span id="page-63-1"></span>*obr. 34 Průběh reziduí při výpočtu statoru druhého stupně*

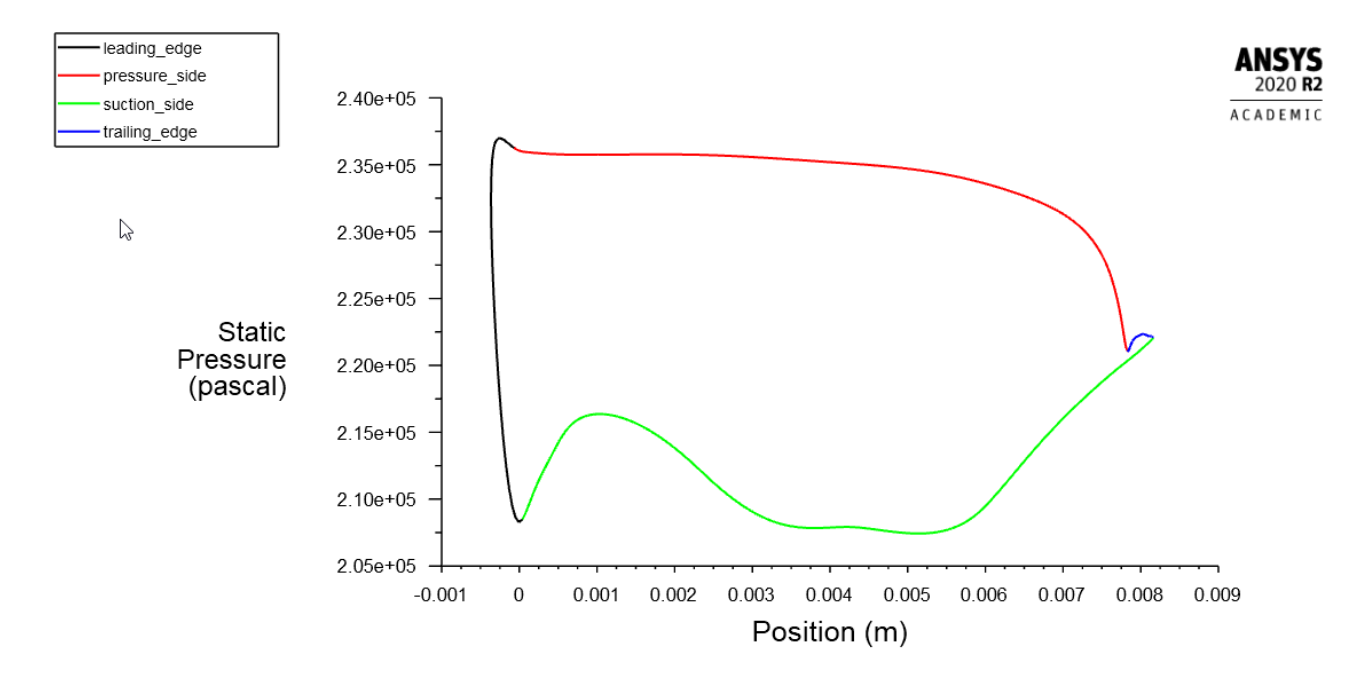

*obr. 35 Rozložení tlaku na povrchu statoru druhého stupně*

<span id="page-64-0"></span>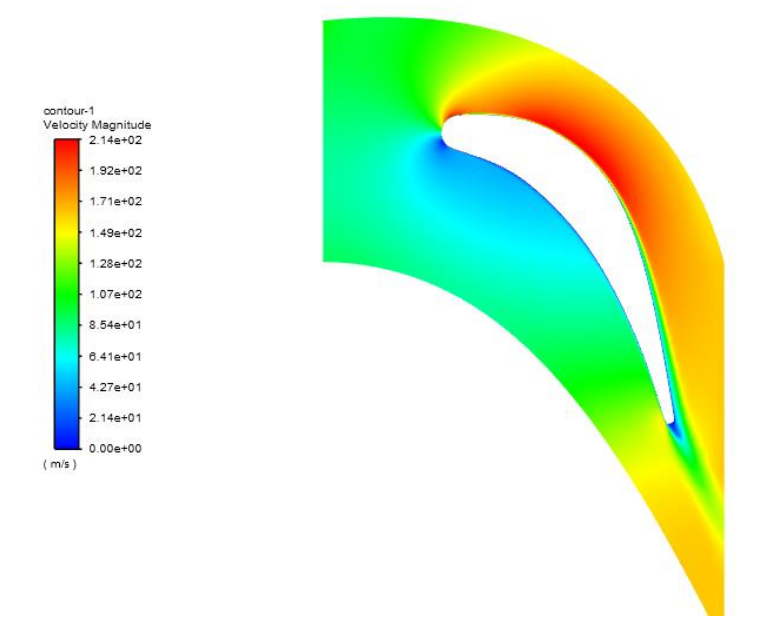

<span id="page-64-1"></span>*obr. 36 Skalární pole rychlosti v proudovém poli statoru druhého stupně*

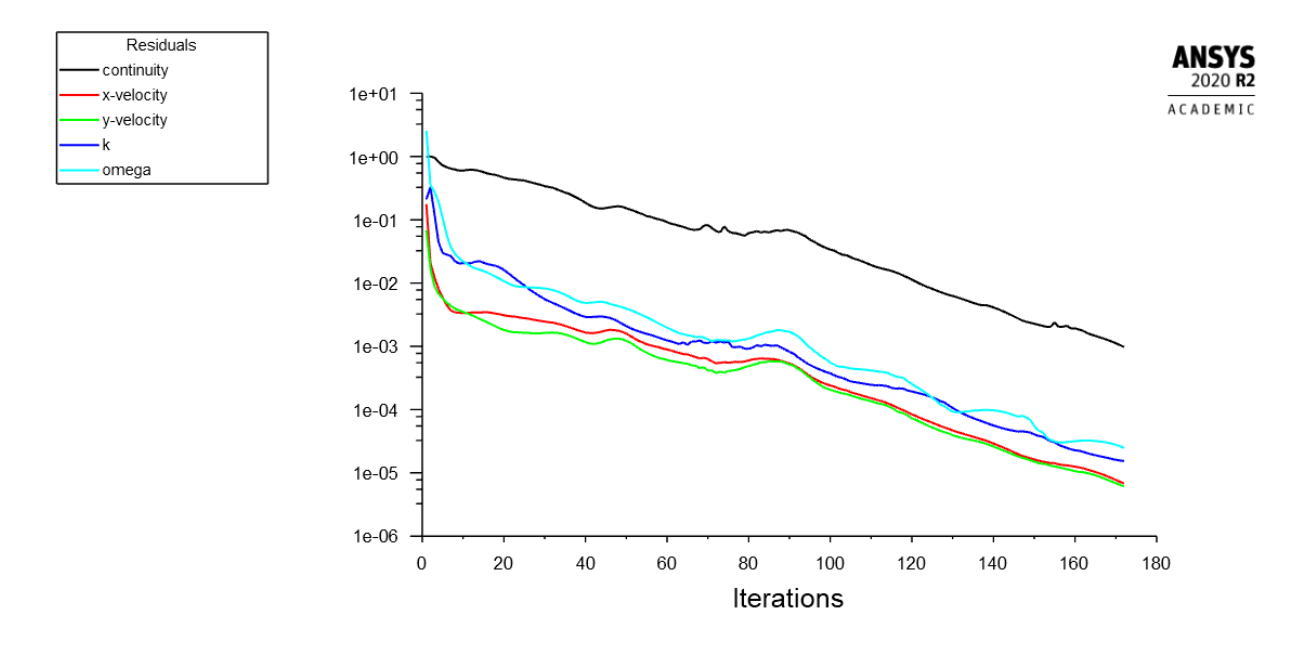

*obr. 37 Průběh reziduí při výpočtu rotoru druhého stupně*

<span id="page-65-0"></span>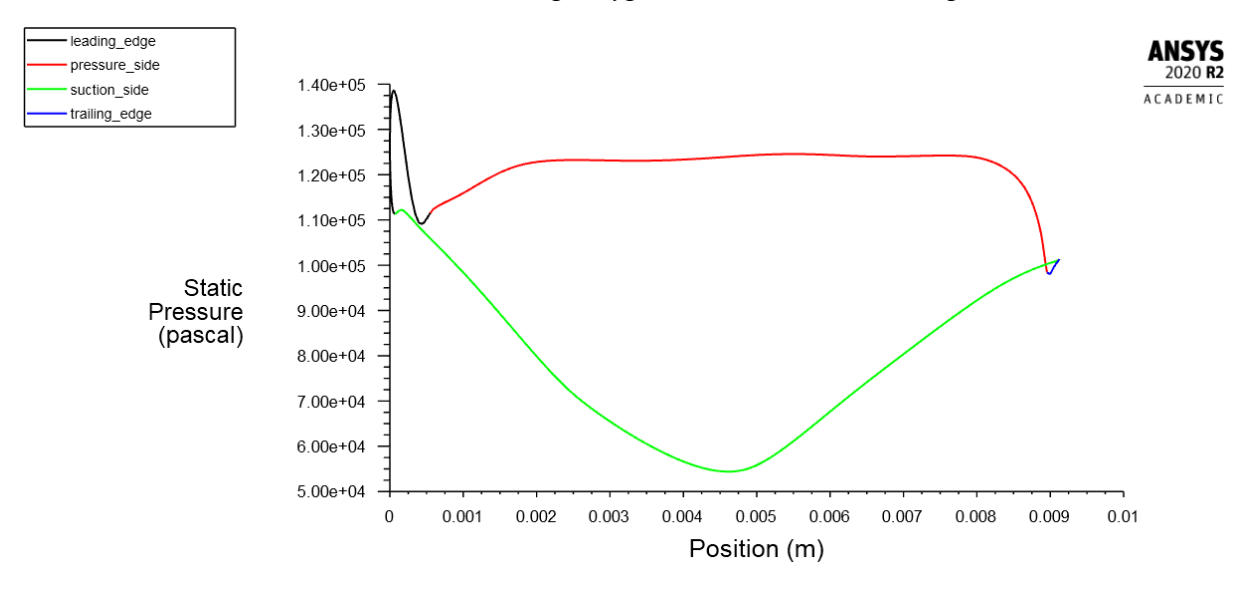

<span id="page-65-1"></span>*obr. 38 Rozložení statického tlaku na povrchu statoru druhého stupně*

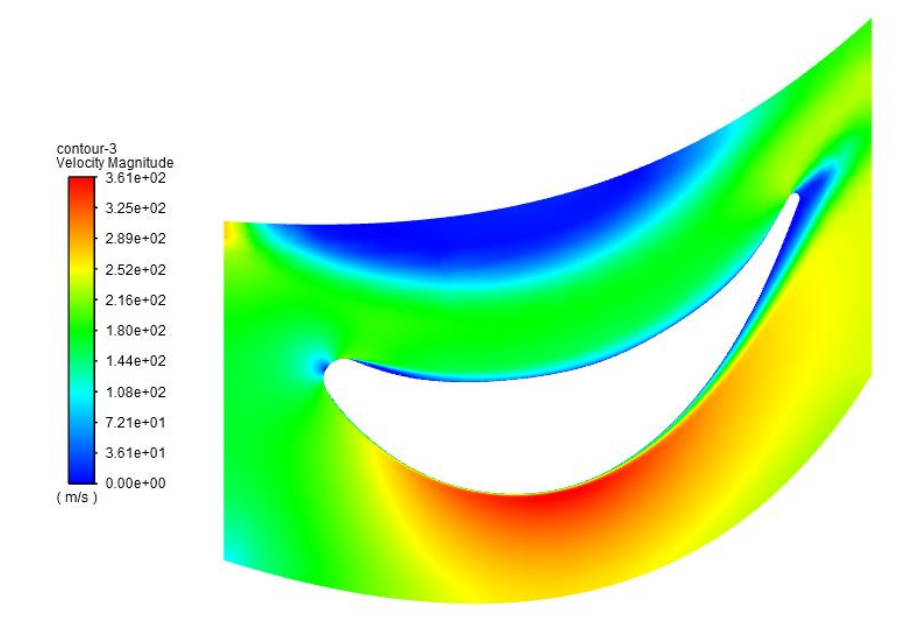

*obr. 39 Skalární pole rychlosti v proudovém poli rotoru druhého stupně*

<span id="page-66-0"></span>Rozložení tlaku na povrchu profilu lopatky je poněkud nestandardní, což je pravděpodobně způsobeno malými rozměry lopatek a nepoměrně většímu rádiusu náběžné hrany lopatky.

Co se týče rychlostního skalárního pole, jeví se, že proud se na sací straně lopatek často odtrhává, což se děje nejspíše z toho důvodu, že lopatka působí velké ohnutí proudu na malé délce.

## <span id="page-67-0"></span>Závěr

V první části diplomové práce byla vytvořena rešerše na téma plynových turbín, které se používají pro letecké aplikace. Tato rešerše popisuje jejich rozdělení, důležité rovnice a také tlakové ztráty, které v turbíně vznikají. Rešerše se týká hybridních pohonů a také turbohřídelového motoru, který je jednou ze součástí popsaných hybridních pohonů.

Hlavním úkolem diplomové práce byl návrh turbíny do turbohřídelového motoru a nahradit tak turbínu původní. V samotném návrhu byla nejprve provedena kontrola počtu stupňů, dále byl rozdělen tepelný spád na jednotlivé stupně a pak následoval detailní výpočet. Oproti původní turbíně byl zvětšen vnější průměr na 112 mm, také bylo změněno rozdělení teplotního spádu a změněny úhly absolutní rychlosti na vstupu do turbíny a to v obou stupních.

Všechny tyto změny přispěly ke zlepšení celkové účinnosti turbíny z původní hodnoty 0,813 na 0,858.

V další části byly vytvořeny modely lopatkových profilů a jejich proudových cest, které pak byly podrobeny simulaci v programovém rozhraní ANSYS. Simulace vykazuje nestandardní výsledky týkající rozložení tlaku a rychlostí v proudové cestě kolem lopatek, což je pravděpodobně způsobeno malými rozměry lopatek a potřeby velkého ohnutí proudu.

Následně by bylo vhodné navrhnout lopatkování, které bude mít po délce proměnný profil. Tyto lopatky by pak mohly být podrobeny CFD simulaci proudové cesty ve 3D, což by mělo vyšší vypovídající hodnotu.

## <span id="page-68-0"></span>Seznam literatury

[1] KMOCH, Petr. Teorie leteckých motorů I: Základní rovnice, kompresory. Část I. Brno: Vojenská akademie, 2002.

[2] KMOCH, Petr. Teorie leteckých motorů II: (Turbíny, spalovací komory). Část II. Brno: Vojenská akademie v Brně, 2003.

[3] JERIE J.: Teorie motorů, ČVUT, 1996, ISBN 80-01-01460-6

[4] ŠKORPÍK, Jiří. *Transformační technologie.* [Online] 27. 10 2018. [Citace: 2. 9 2020.] https://www.transformacni-technologie.cz/17.html#profilove-ztraty. ISSN 1804-8293.

[5]<http://sqrt4.eu/proudovy-motor/> [Citace: 7. 9 2020.]

[6] [http://tomas-bures.mzf.cz/Leteck%C3%A9%20technologie%20-](http://tomas-bures.mzf.cz/Leteck%C3%A9%20technologie%20-%20form%C3%A1t/Proudov%C3%BD%20motor.html) [%20form%C3%A1t/Proudov%C3%BD%20motor.html](http://tomas-bures.mzf.cz/Leteck%C3%A9%20technologie%20-%20form%C3%A1t/Proudov%C3%BD%20motor.html) [Citace: 7. 9 2020.]

[7] ADAMEC, Josef a Jindřich KOCÁB. *Letadlové motory*. Vyd. 2. Praha: Corona, 2008. ISBN 978-80-86116-54-9.

[8] KACKER, S. C. a U. OKAPUU. A Mean Line Prediction Method for Axial Flow Turbine Efficiency. *Journal of Engineering for Power*. 1982, **104**(1), 111-119. ISSN 0022-0825. Dostupné z: doi:10.1115/1.3227240

[9] JANOUT, Marek. *Studie hybridního pohonného systému s turbínovým motorem*. 2019. Diplomová práce. ČVUT v Praze, fakulta strojní. Vedoucí práce Ing. Jan Klesa, Ph.D.

[10] Farokhi, Saeed. *Aircraft Propulsion*, John Wiley & Sons, Incorporated, 2014. *ProQuest Ebook Central*, https://ebookcentral.proquest.com/lib/cvut/detail.action?docID=1658816.

[12] HOCKO, Marián a Katarina RATKOVKSÁ. Výpočtové cvičení z předmětu Plynové turbíny a turbokompresory. Plzeň: Západočeská univerzita v Plzni, 2017. ISBN 978-80-261- 0709-5.

[13] R.A. Alexeev et al 2017 J. Phys.: Conf. Ser. 891 012254